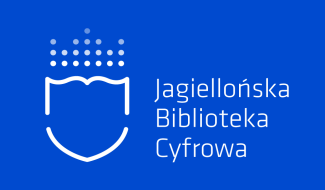

# JAK DRUK STAJE SIĘ DOSTĘPNY W SIECI

proces digitalizacji

dr Ekaterina Baumann Biblioteka Jagiellońska 2021

Wykład w ramach cyklu "Absolwenci UJ", Biuro Karier UJ

# Biblioteki cyfrowe

- przeważnie przechowują zeskanowane materiały rękopiśmienne i drukowane, mogą być lub nie związane z konkretną biblioteką, uczelnią, instytucją
- Federacja Bibliotek Cyfrowych biblioteki cyfrowe, repozytoria i inne źródła
- prawo autorskie w bibliotekach cyfrowych

### Prawa autorskie w dużym uproszczeniu

UTWORY:

■ NIECHRONIONE (PUBLIC DOMAIN)

■ CHRONIONE (COPYRIGHT)

■ POZOSTAŁE PRZYPADKI (copyright, ale...)

#### POLONA/

Moje zbiory

Zaloguj się

Szukaj obiektów

V Ukryj niedostępne Przeszukuj zawartość

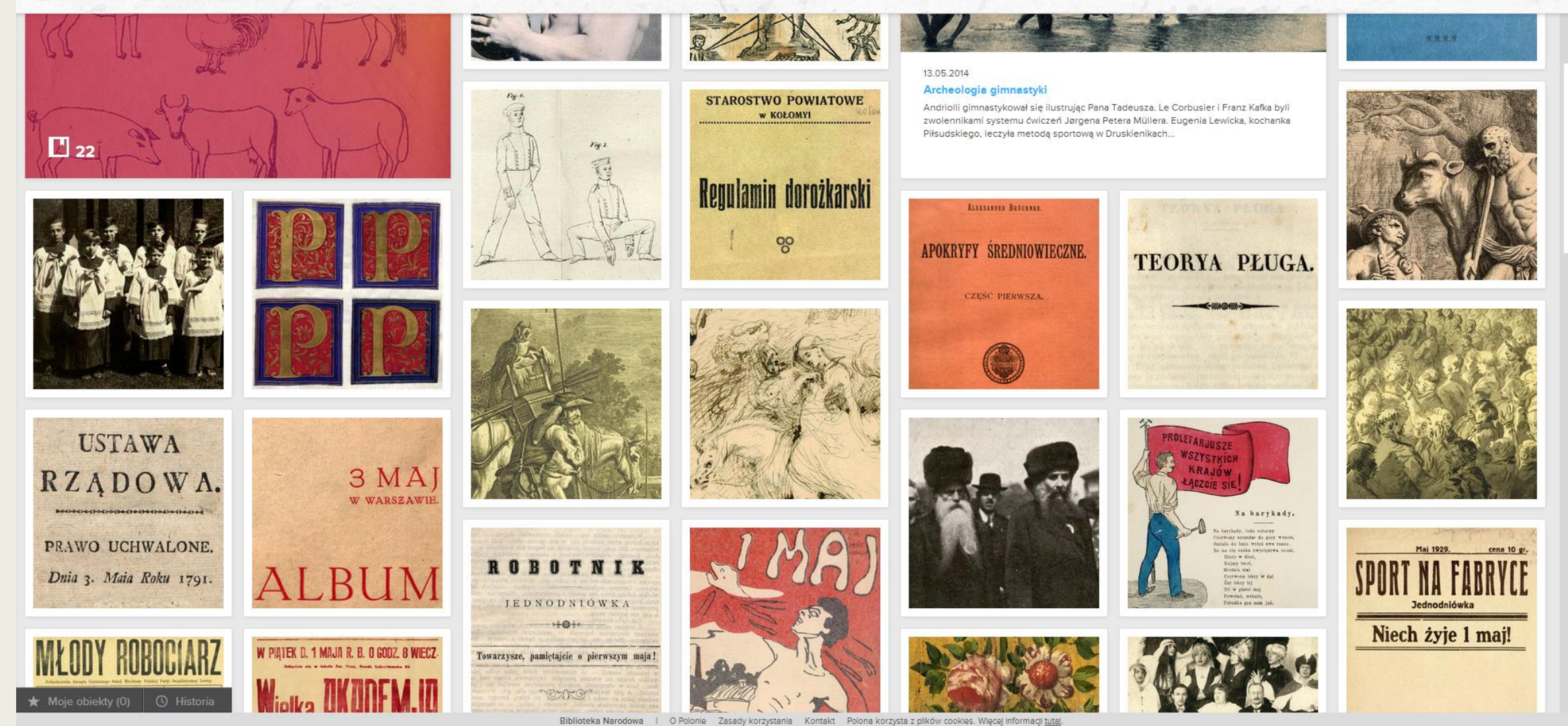

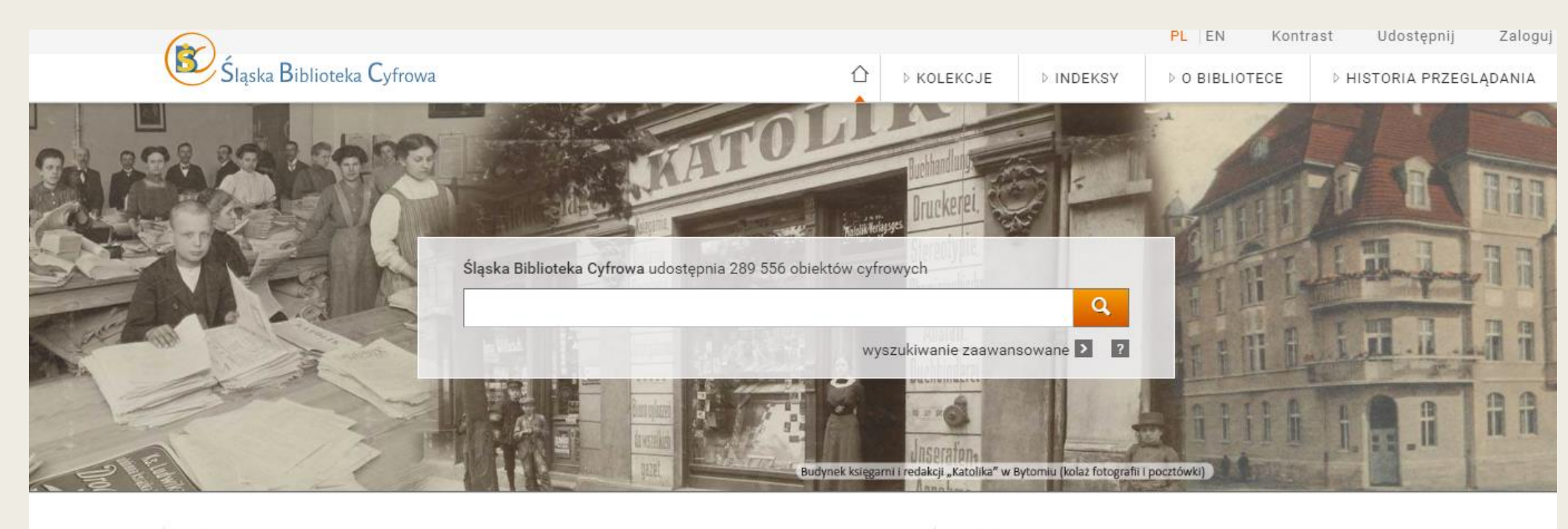

#### ▶ Ostatnio dodane

#### ▶ Aktualności

Schlesischer Religions-Acten : handlend von Rejicir-aber auch desto Glorreichen Recipirung... Buckisch, Gottfried Ferdinand (1645-1700) | [post 1661-1800]

Religions Acten welcher gestalten nemlich der Lutheranismus in Schlesien zu Zeilten Ludovi... Buckisch, Gottfried Ferdinand (1645-1700) [post 1661-1800].

> $\Box$   $\odot$  $\heartsuit$

 $\circ$ 

 $\Box$  0

Dług honorowy. Komedia w 3 aktach przez Zygmunta Przybylskiego. Przybylski, Zygmunt (1856-1909) | 1902

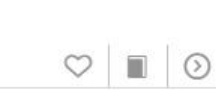

W imieniu Biblioteki Śląskiej, organizacyjnego koordynatora ŚBC oraz Biblioteki Uniwersytetu Śląskiego, serdecznie zapraszamy przedstawicieli Uczestników oraz członków Kolegium Naukowego ŚBC na X Zebranie Uczestników Śląskiej Biblioteki Cyfrowej, które odbędzie się w dniu 12 grudnia 2016 r. w godz....

Zobacz obiekty planowane

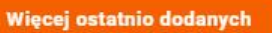

Więcej aktualności

02.06.2017

W instrukcji "Jak przeglądać publikacje w formacie DjVu?" wyjaśniamy aktualne mechanizmy i możliwości dostępu do plików tego formatu.

#### Publikacja jubileuszowa ŚBC

X Zebranie ŚBC

Przeglądanie publikacji w formacie DjVu

29.12.2016

02.12.2016

Zapraszamy do lektury publikacji jubileuszowej j "Cyfrowa pamięć regionu. 10 lat Śląskiej Biblioteki Cyfrowej", która powstała "rozproszonym" wysiłkiem Uczestników naszej biblioteki cyfrowej. ......

### **MULTI WYSZUKIWARKA**

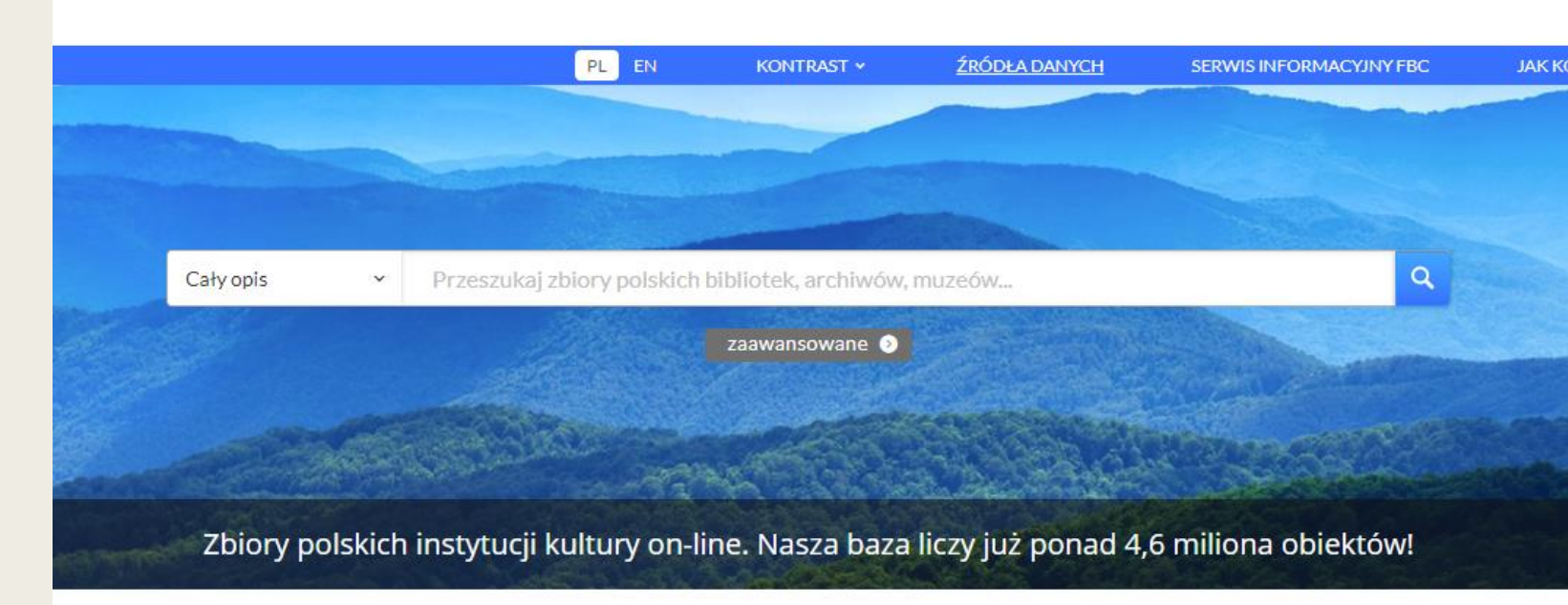

#### Zapraszamy na portal tematyczny FBC Czasopisma!

Wszystkich zainteresowanych zbiorami prasy z kolekcji polskich instytucji kultury i nauki zapraszamy do nowego serwisu tematycznego FBC Czasopisma, dostępnego pod adresem http://czasopisma.fbc.net.pl/. Serwis ten oferuje dostęp do kilku tysięcy tytułów czasopism zebranych ze zbiorów wszystkich instytucji dostarczających dane do FBC. Dane w portalu FBC Czasopisma można przeszukiwać na podstawie tytułu i słów kluczowych związanych z tematyką O

Rekomendowane przez FBC

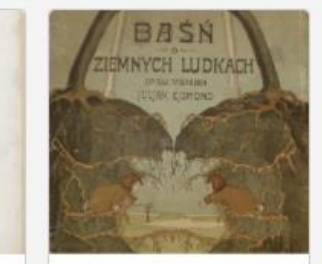

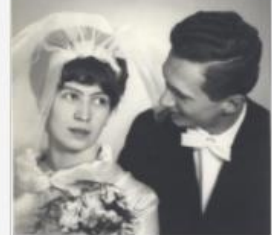

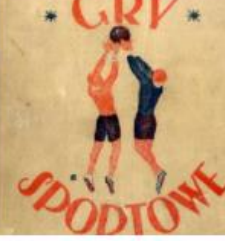

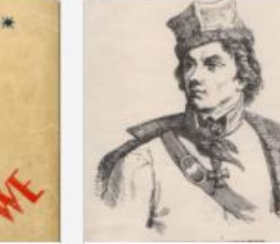

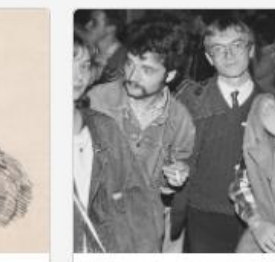

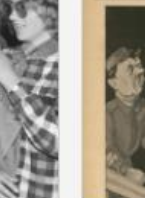

Czas

Bajki i baśnie cz. III

Fotografia ślubna

Ćwiczenia fizyczne

Tadeusz Kościuszko

Moda w czasach PRL-u

**FEDERACJI BIBLIOTEK CYFROWYCH** 

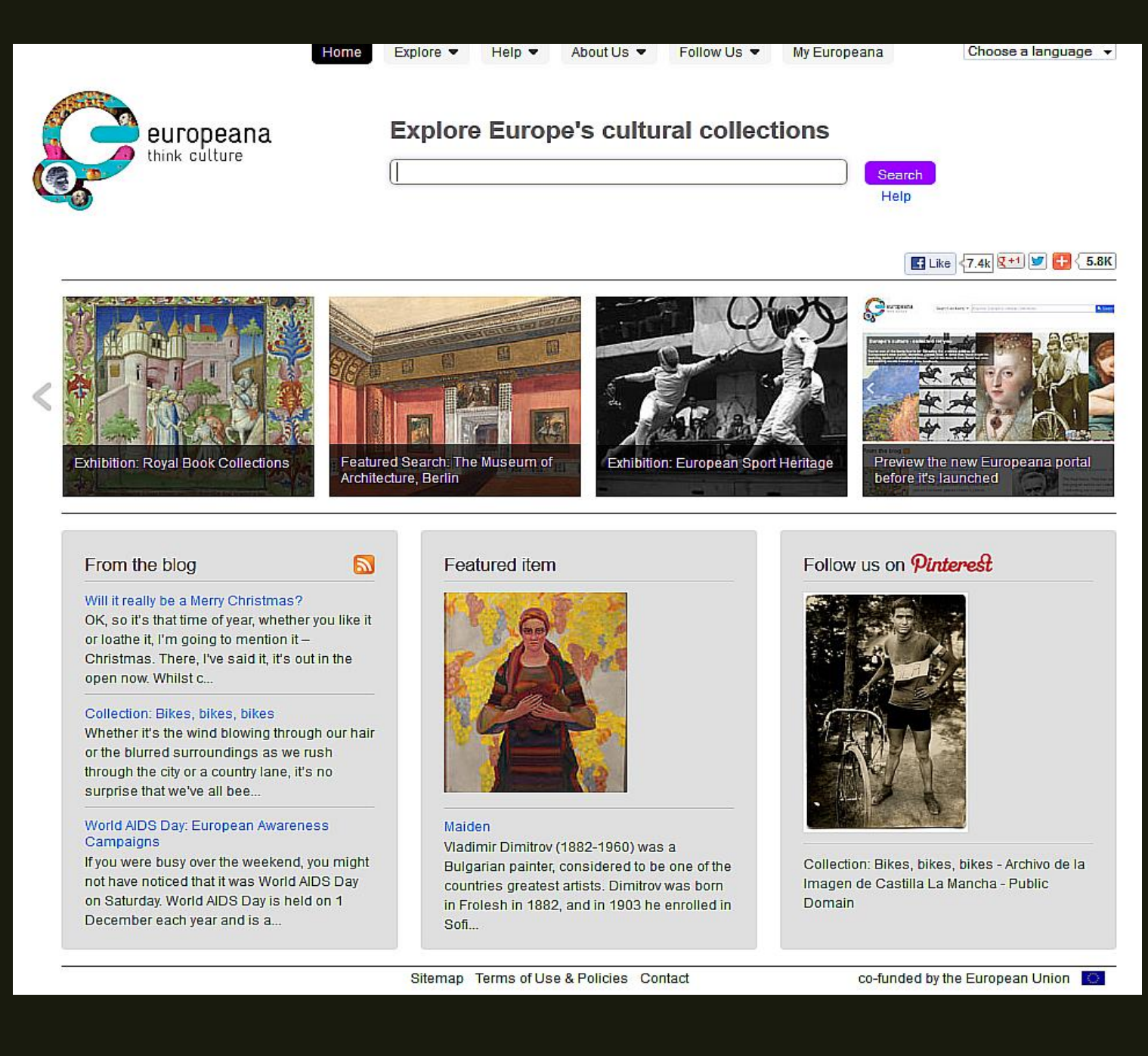

### **Europeana**

Multiwyszukiwarka zasobów europejskich bibliotek cyfrowych

## Po co nam digitalizacja?

Aftra polo lucentia dum vago,<br>Celum retatur ambitu, Celum rotatur ambitu Sie elementa animum dulcedine Aurefy complexe continue Cum modulu reforant gravioribus Tonoff acutos temperant Asterie fic terra confortant Canore miro mufica. Refpondetof, recursio fiderum<br>Mundi fonorie motibus.<br>Omnis ab parmouse follow. Omnis ab barmonico fyflemate Es terra pendet, & polus, Vt nullis fit diffona litibus Natura mufica studet. Nempe tonis confiftunt myfticis Quecung, Phochus afficit. Complexuq, fuo omnia colligat Dulcis modorum suavitas. Nil concinna tamen concordia. Vocify nil prodeft melos. Diffona fi morum fit mufica,<br>Deig, juffis difcrepet.<br>Sele ivitur viene contra Sefe igitur veris concentibus, Suo gi mores imbuat Psauere qui dignas landes cupit, Numena cantu flectere. **Part**  $De-$ 

a fun. Cum entin effectapud Capaream appar

verus obediens : ficur parent

 $\begin{array}{|c|c|} \hline \\ \multicolumn{3}{c|}{\begin{tabular}{|c|c|} \hline & $4166$ & $D$ & $E$ & $S$ \\ \hline \multicolumn{3}{c|}{\begin{tabular}{c} $A$ & $B$ & $B$ & $B$ \\ \hline \multicolumn{3}{c|}{\begin{tabular}{c} $A$ & $B$ & $B$ \\ \hline \multicolumn{3}{c}{\begin{tabular}{c} $A$ & $B$ & $B$ \\ \hline \multicolumn{3}{c}{\begin{tabular}{c} $A$ & $B$ & $B$ \\ \hline \multicolumn{3}{c}{\begin{tabular}{c} $A$ & $B$ Depuis sending von different XLV. METRVM XLVI.<br>Laudes Divi Benedicti.  $\begin{array}{c} \textbf{M} E \perp \textbf{A} \textbf{B} \textbf{B} \textbf{C} \textbf{C} \textbf{A} \textbf{C} \textbf{C} \textbf{A} \textbf{C} \textbf{C} \textbf{A} \textbf{C} \textbf{C} \textbf{A} \textbf{C} \textbf{C} \textbf{A} \textbf{C} \textbf{C} \textbf{A} \textbf{D} \textbf{C} \textbf{A} \textbf{D} \textbf{C} \textbf{A} \textbf{D} \textbf{C} \textbf{A} \textbf{D} \textbf{D} \textbf{D} \textbf{D$ sus novus pic per rerum vices?<br>Progenta varia rerum vices?<br>An novus occiduis furgit rubicundus ab oris<br>Phabus, & Esi obfeurat faces?<br>Phabus, sue bic eft Itala lux maxima gent. ta meut occidus profession d'acces?<br>Phabus & Eoi obfeurat faces ?<br>la Benedictus corra dux inclytus ? phepus bic eft Itale lux ma In Benedictus one dues inclysus ?<br>Militiach Sacra dues inclysus ?<br>I properate omnete ille eft. Duam multus cuntern, Muntage omnet, ille eft. Quam mustus<br>profequiture Monachorum exercitus!<br>Profequiture dimensioneratur pompa trium! Profession Monacborum exercitus!<br>Professioner Monacborum exercitus !<br>The pain professioner at a contract Choris ? am pia feftivo glomeratur pompeis? Liam pia fejir latis celebrat Choris?<br>Lig Parrem latis celebrat Choris?<br>Lic ades o mundi Columen, foes altera terra, the ades o munat Comments O & president percurition. Carminibusy tue Pater annue: Carminous Regum foboles, Divina propago, Tecejebrat tellus, mare tybi concinit omnis Te dignie gens lavajous evelist.

chitate, id eft mur d'mundus, mundicia Prouerb.22. Qui d regem, fc. calc endauit. Vnde le in quandam c t & feeit p is, alias regs Gentilium ta dam hebræa fiftu de aliqua commer xit hunc effe hebræ culos ad cælum fixos aneret dicens. Vnt mnia & fundault ma m repetere fatagebat. <sub>de s</sub>am repoter (atagebac. Video s<br>algon manducare neque biberet : fed tamim oculos<br>algon manducare neque biberet : fed tamiilam per-<br>algon face is .<br>Thomas Apoftolus.Non hine furgam donce manne

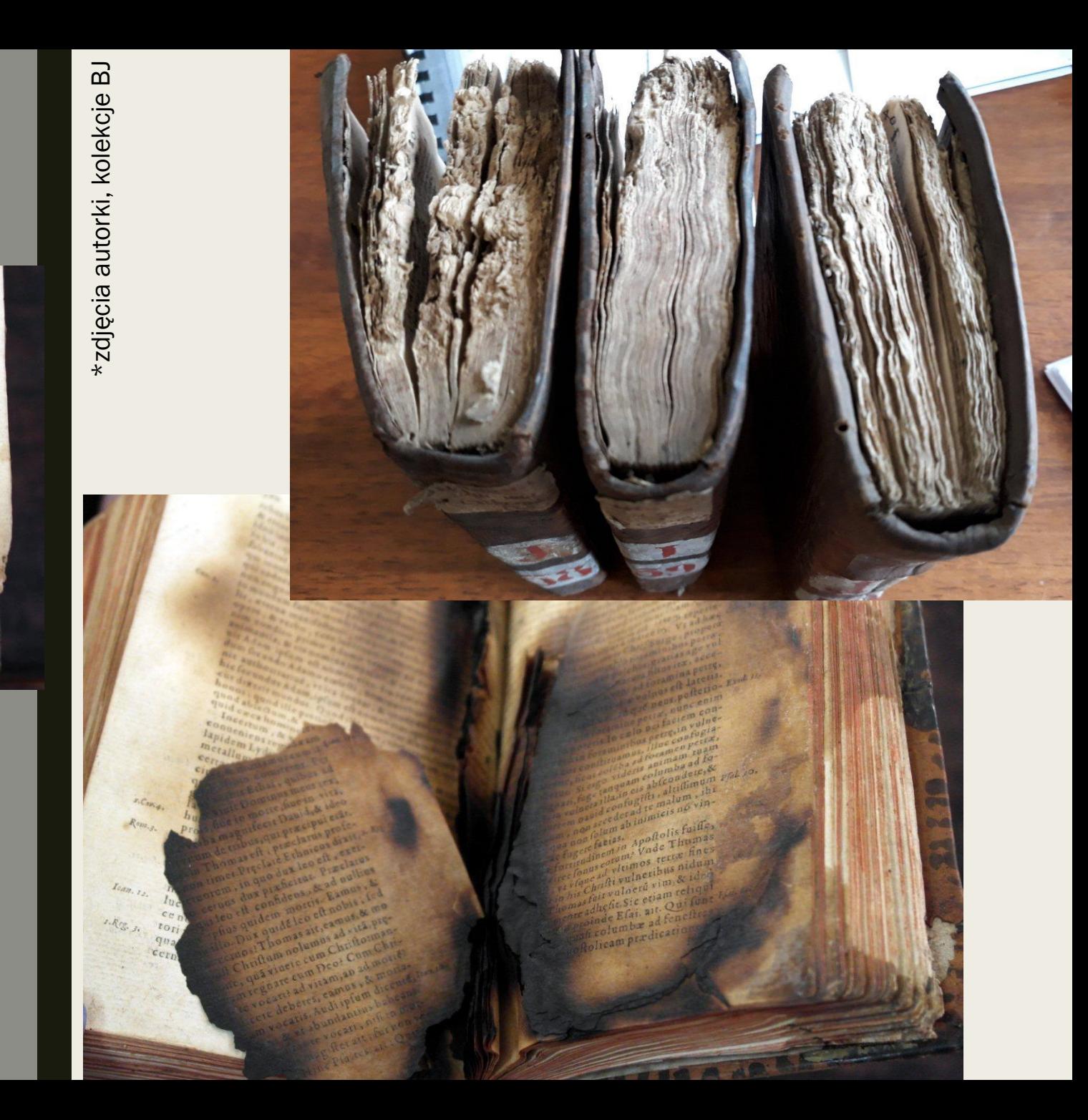

## **KIERUNKI** ROŻWAŻAŃ

### 1. Digitalizacja w bibliotekach

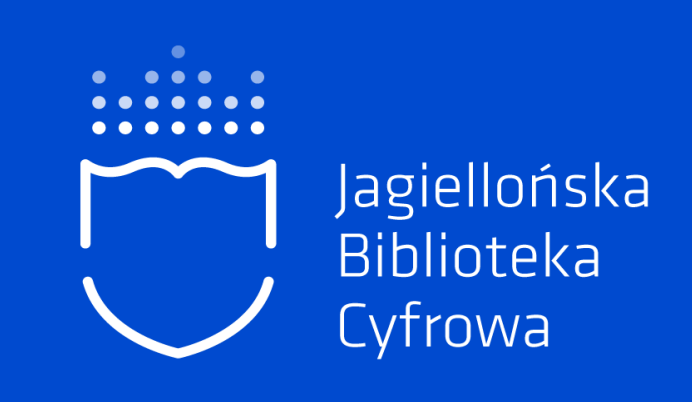

### 2. Digitalizacja w domu

the int dla nich ske

rpusy<br>ra robota! Potem do boju ruszył wygląda atak kawalerii ing helmach, szablach, kirysach starcia śmiałków... W tym ataku znakomici sascy kawalerzyści rwonych kurtkach z zielonymi wyłogą apami, w czerwonyca wa większe zacionymi wy<br>radzą mnie za kilka lat w decydującym mo<sub>me</sub>

od Dreznem!<br>Około piątej po południu kazałem kończyć sprawę. Roz pkoło piątej po południu kazakim podczyć sprawę, Rosjana<br>już przyparci do rzeki. Ney zawładnął wzniesieniami na je byli już przyparci do rzeki. Ney zawiadną wziuesieniami najdobyli już przyparci do rzeki negał Frydland i mosty, której tylach. Po družgočacym usu saksonom mosty, więc znależli się z polity się wycofać. Spalonom osty, więc znależli się

e pułapce. To był koniec.<br>W zapadającym zmierzchu moja piechota i kawaleria otoczyk w pułapce. To był koniec. W zapadającym zmierzcnu mogu procesowa i nawateria otoczyn<br>półkolem Rosjan przy samej rzece. Artyleria konna wysunęła są polkolem Rosjan przy samo zostania się pociski. Powinni się naprzód i na nieszczęśników posypały się pociski. Powinni się naprzód i na meszczęsumowe polityku w politiski. Powinni się naprzód i na letolegii śmierć. Powlekli swoje armaty ku rzegłyti poddać, ale woleli śmierć. byli poddać, ale wojeni smeta v niej brodu. Widziałem, jak za okazało się jednak, że nie ma w niej brodu. Widziałem, jak za

 $121295 = 6000$ 

okazalo się jednak, ze me mo trzeliwani przez naszą artylerię chłystywali się wodą i tonęli, ostrzeliwani przez naszą artylerię

**COLLEGE** 

downie ranni...<br>niż się poddać o Rosyjskie, należał do mnie. Mogler whasne oczy widzinł, jak ginęli k diwn kleske, Star d uxbezs **H Wasza Cesarska Mość zde** ośli Wasza<br>czy nie lepiej dać każdemu żołnierzowi pisto-<br>4 sobie w leb? Bo w następnej bitwie wszyscy Aleksander poprosił więc o pokój.

pie fand hnat sie.<br>http://www.bardzo.efektowny.ceremonial.htm owań, który car przyjął bez zastrzeżeń. Na środku  $\frac{1}{2000}$  dwa promy – duży i mały (dla świty). pokryto czerwonymi dywanami. Na promach ponicjałami moimi i cara. Po obu stronach rzeki z mieska, które stały się widzami... a raczej świąd.

riumtu.<br>vli na mnie wówczas młodzi rosyjscy oficerowie? yli, na turu.<br>osili, že tak samo, jak ja niegdyś na Aleksandra Malosili, ze tan ezara. Byłem dla nich ożywioną legendą. i Juliusza antycznych bohaterów. Byłem też spełnioczasow anyremu dąży każdy ambitny młodzik! Doem, Ad niemożliwe jest możliwe... usilowali więc nie jem na to, ze momentalna sve mozuwe... usiłowali więc nie<br>jem na ogromu poniżenia swego cara i swej religii. Na ocząch<br>1726<sup>gać</sup> ogromu ponied uściskać człowieka króleczenia seirregaé ogromu pouse mind usciskaé człowieka, którego jeszceh<br>seirregarmii jch władca miał usciskaé człowieka, którego jeszcze<br>stasnej armali Antychrystem i którego car przysisch n-t plasnej armii ici. Warychrystem i którego car przysiągł pokonać.<br>Josepi zwali Antychrystem i którego car przysiągł pokonać.

 $\frac{ac}{dk}$ 

181

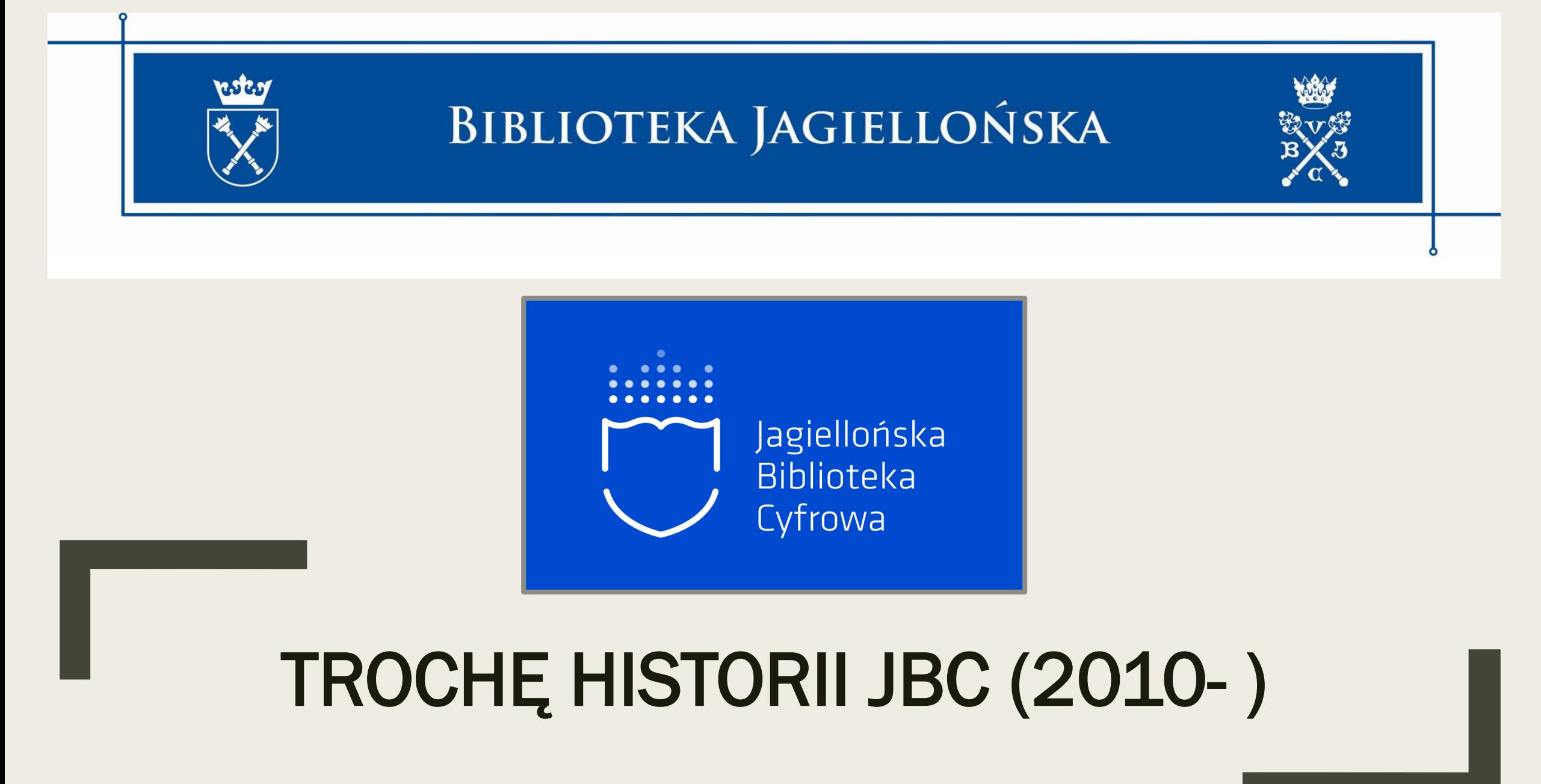

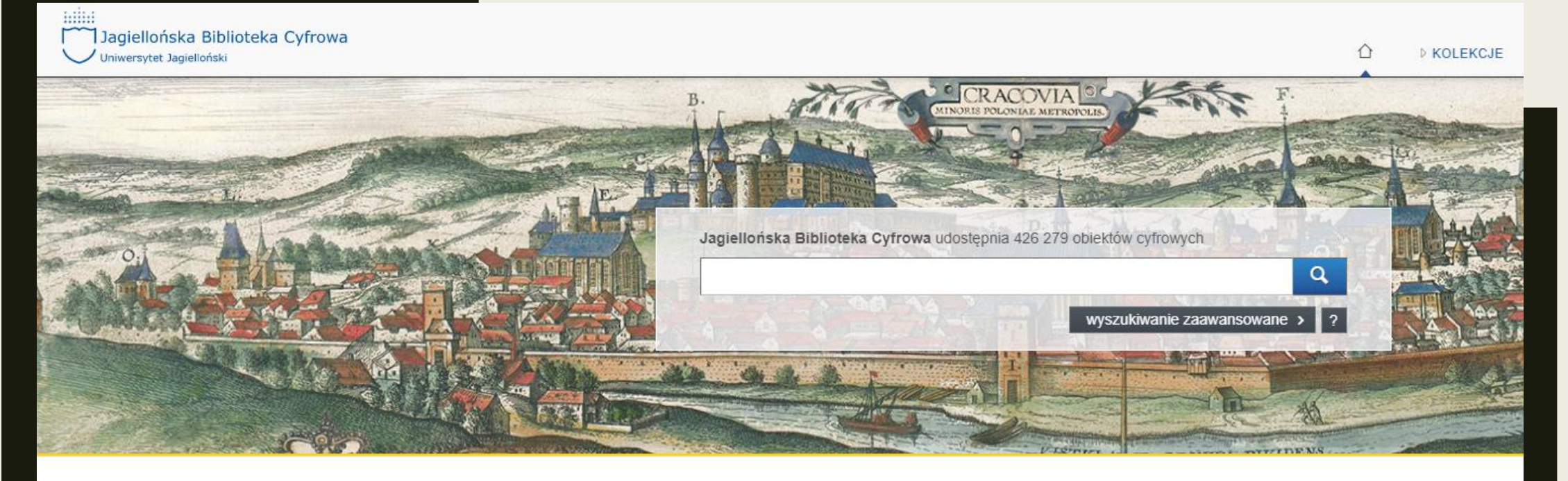

▶ OSTATNIO DODANE

#### Matheseos libri

Firmicus Maternus, Iulius (3.,-4..?) | 1450-1465

#### "Listy moje i dzieje myśli mej od 20 października r. 1862"

Pawlicki, Stefan Zachariasz (1839-1916) | 1862-1865

#### AKTUALNOŚCI

 $\heartsuit \parallel \blacksquare \parallel \oslash$ 

 $\begin{picture}(150,20) \put(0,0){\line(1,0){10}} \put(15,0){\line(1,0){10}} \put(15,0){\line(1,0){10}} \put(15,0){\line(1,0){10}} \put(15,0){\line(1,0){10}} \put(15,0){\line(1,0){10}} \put(15,0){\line(1,0){10}} \put(15,0){\line(1,0){10}} \put(15,0){\line(1,0){10}} \put(15,0){\line(1,0){10}} \put(15,0){\line(1,0){10}} \put(15,0){\line($ 

#### Przerwy w dostępie do Jagiellońskiej Biblioteki Cyfrowej

Uprzejmie informujemy, że z uwagi na prace serwisowe w infrastrukturze in godz.8.00 dnia 5.01.2018 nie będzie dostępu do Jagiellońskiej Biblioteki Cyfrov Za utrudnienia przepraszamy....

#### Bolesław Leśmian (1877-1937) - magia słów

Zapraszamy do odwiedzenia wirtualnej wystawy: Bolesław Leśmian...

## Etapy digitalizacji

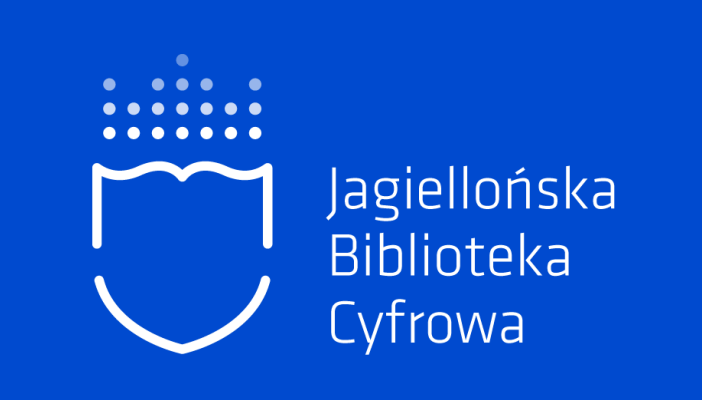

- SELEKCJA
- KONSERWACJA
- SKANOWANIE
- OBRÓBKA GRAFICZNA SKANÓW
- OCR
- PUBLIKACJA CYFROWA
- ŁĄCZENIE BIBLIOTEKI CYFROWEJ Z KATALOGIEM BIBLIOTEKI TRADYCYJNEJ
- ARCHIWIZACJA

### Selekcja książek do digitalizacji

- stare
- cenne
- uszkodzone
- z zażółconymi kartami (kwaśny papier)
- na które istnieje zapotrzebowanie
- kto to robi?

w bibliotece: pracownicy magazynów (ogólnego, zbiorów specjalnych), konserwatorzy, bibliotekarze czytelnicy zgłaszają zapotrzebowanie

w domu: my sami

### Konserwacja Zgoda na digitalizację

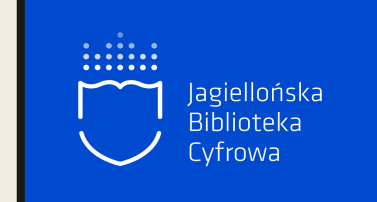

■ w bibliotece dotyczy obiektów rzadkich, cennych, starych, mocno uszkodzonych

- w domu zwróćmy uwagę na:
	- **E skanowanie może uszkadzać blok książki, szycie i klejenie**
	- nie można skanować zakażonych obiektów (pleśń, grzyby, zakażenia bakteryjne, żywe owady)
	- kwaśny papier najlepiej poddać odkwaszaniu przed skanowaniem

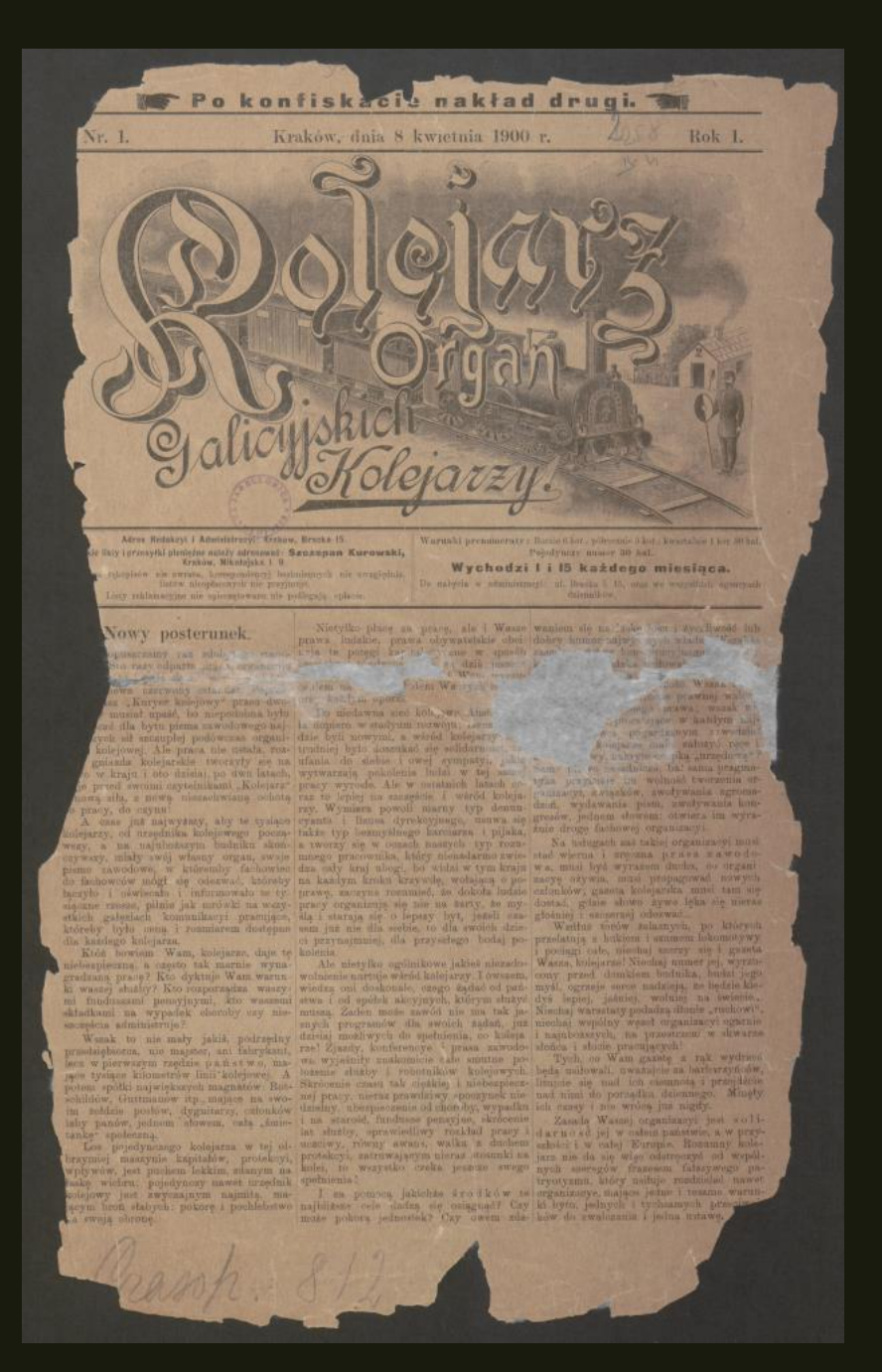

# KWAŚNY PAPIER ODKWASZANIE

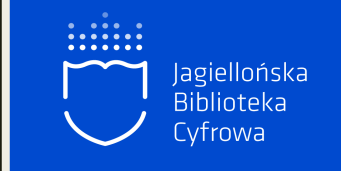

Etapy digitalizacji bezpośredniej

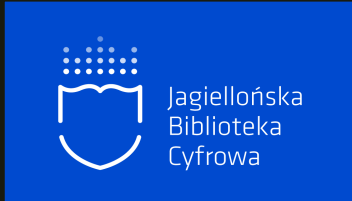

## ▪ SKANOWANIE

# ▪ OBRÓBKA

## ▪ PUBLIKACJA

Obsługa etapów digitalizacji bezpośredniej

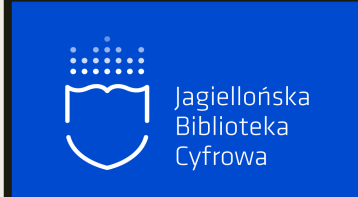

## **· SYSTEM OBSŁUGI**

# JAGIELLOŃSKIEJ

# BIBLIOTEKI CYFROWEJ (SOJBC)

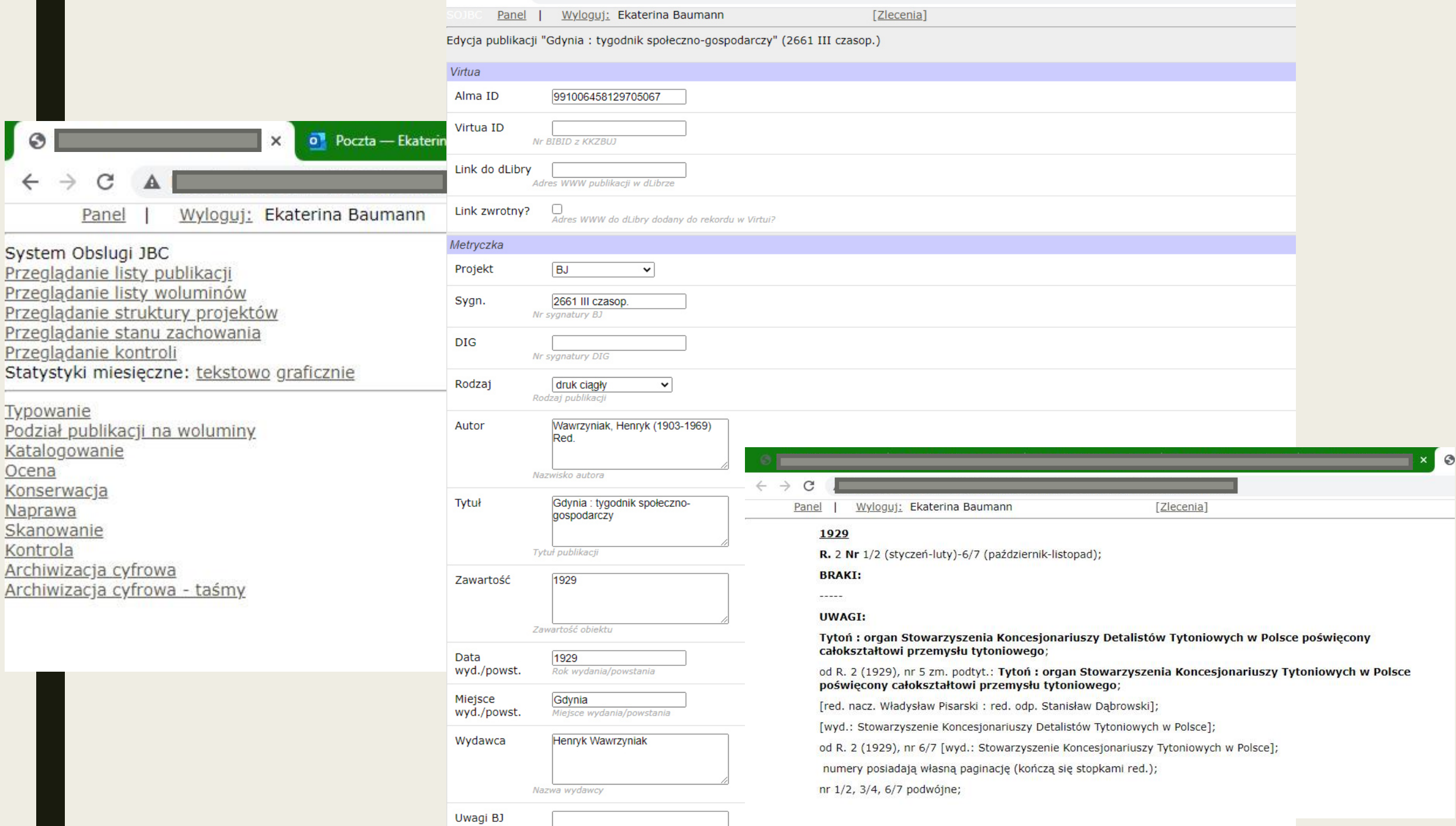

Panel | Wyloguj: Ekaterina Baumann

[Zlecenia]

Lista woluminów do kontroli skanów

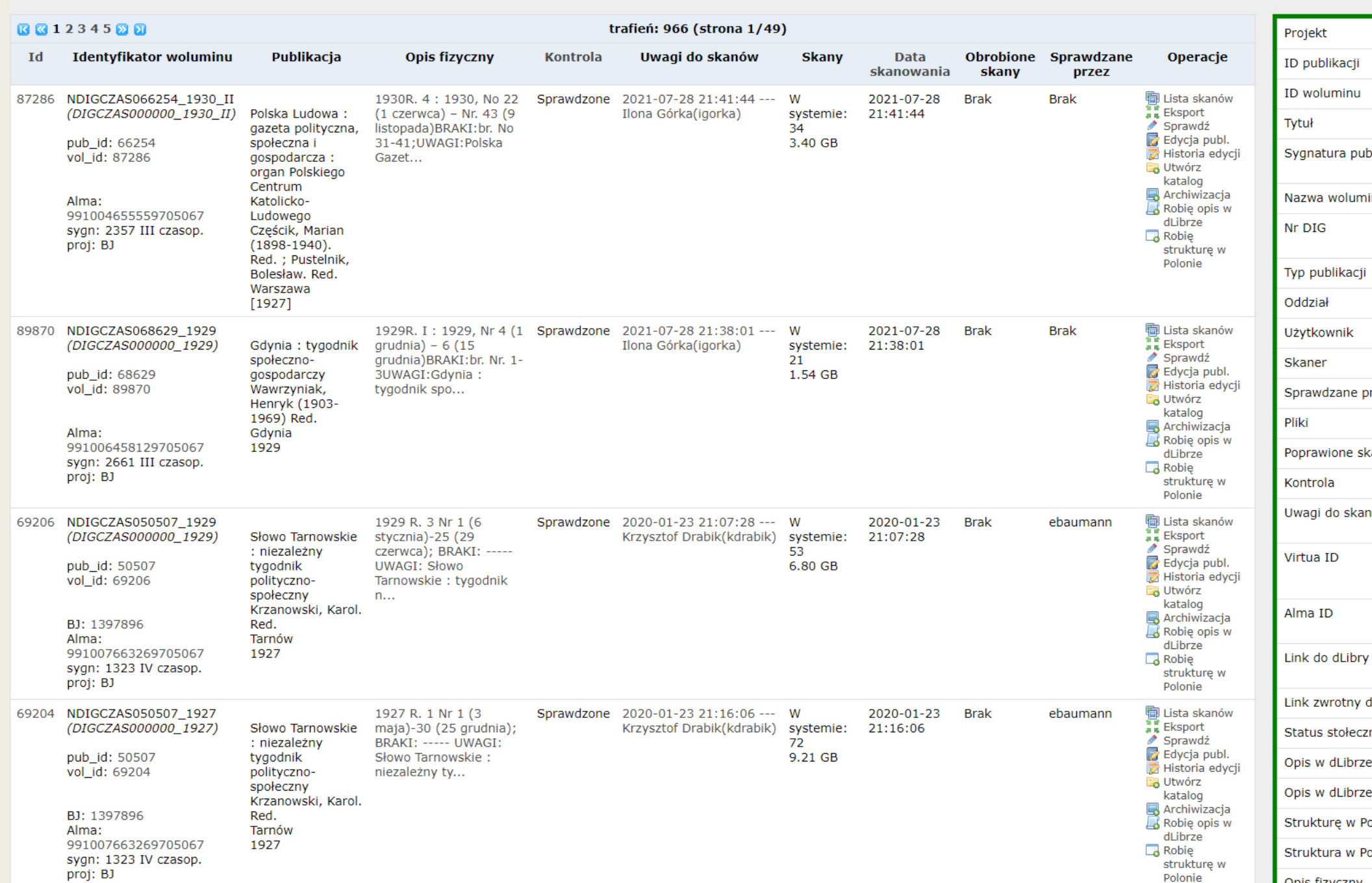

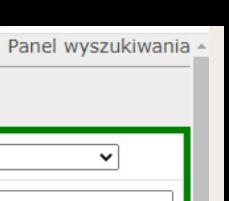

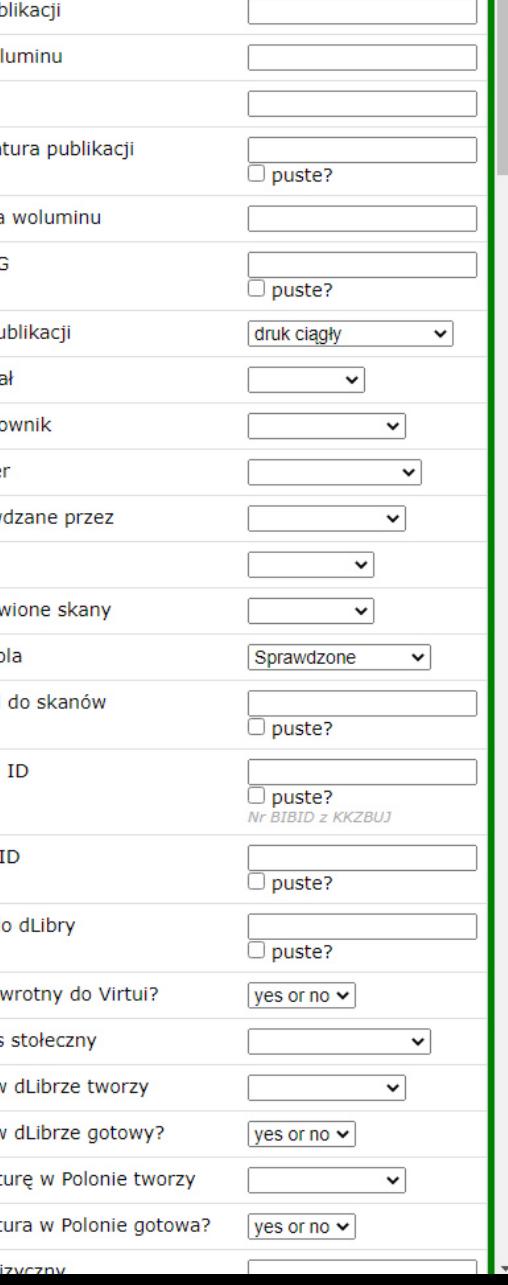

 $BJ$ 

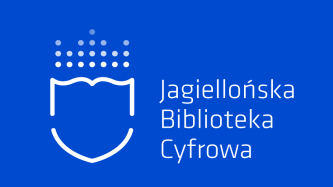

# NAZEWNICTWO PLIKÓW

### Nazewnictwo plików

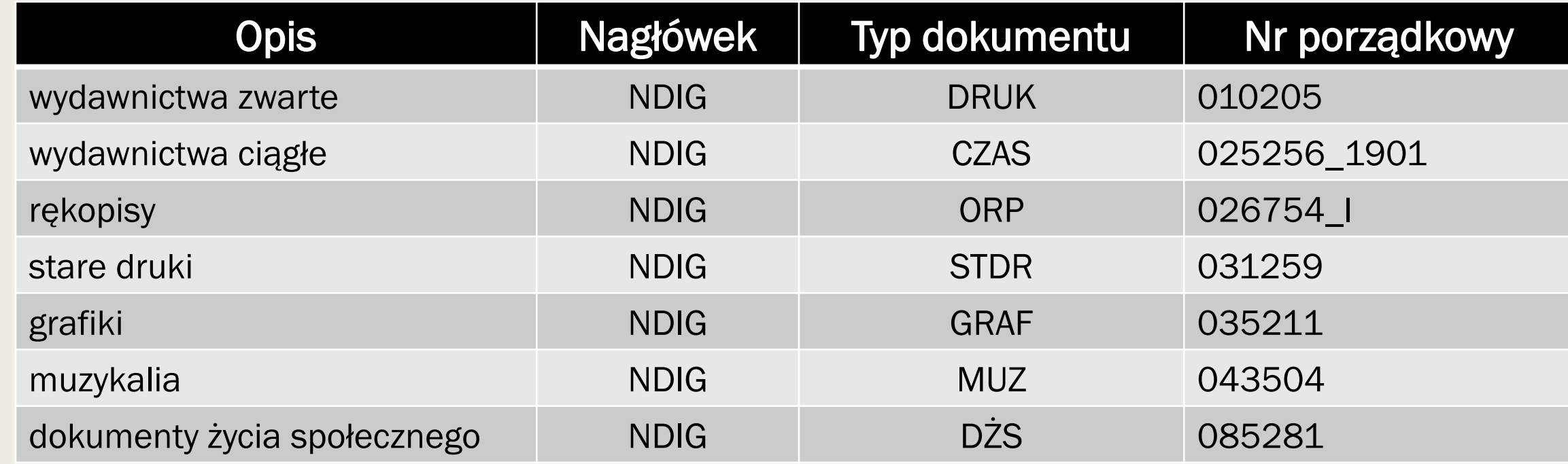

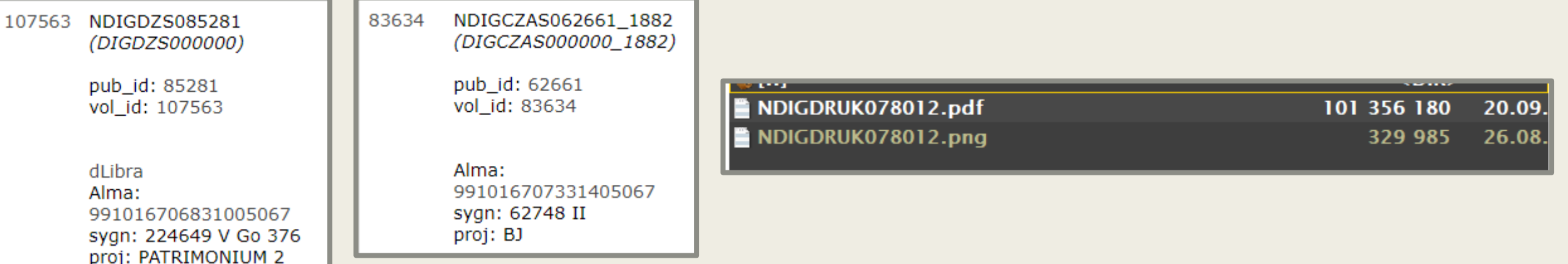

### Skanowanie

### *Typy skanerów:*

- płaskie (stołowe lub biurkowe)
- przelotowe (do digitalizacji obiektów jednoarkuszowych nie podlegających ochronie lub będących w bardzo dobrym stanie, dokumentowe)
- ręczne (do obiektów delikatnych, pojedynczych, warunki polowe)
- planetarne (z głowicą u góry urządzenia)
- bębnowe (przeznaczone przede wszystkim do skanowania negatywów i przeźroczy)
- hybrydowe (technologia aparatów cyfrowych i skanerów)

1.Skanowanie inwazyjne (skanery płaskie, ze stołem szalkowym, typu V) 2.Skanowanie nieinwazyjne (skanery planetarne, fotografowanie)

### Skanowanie – cd.

*Oprogramowanie do skanowania:* 1.Wbudowane w systemie operacyjnym 2.Dołączone do skanera

*Ustawienie parametrów skanowania:*

- DPI (300/600)
- kolor (TrueColor, odcienie szarości, czarnobiały, inne opcje)
- format (JPG, TIFF, inne)

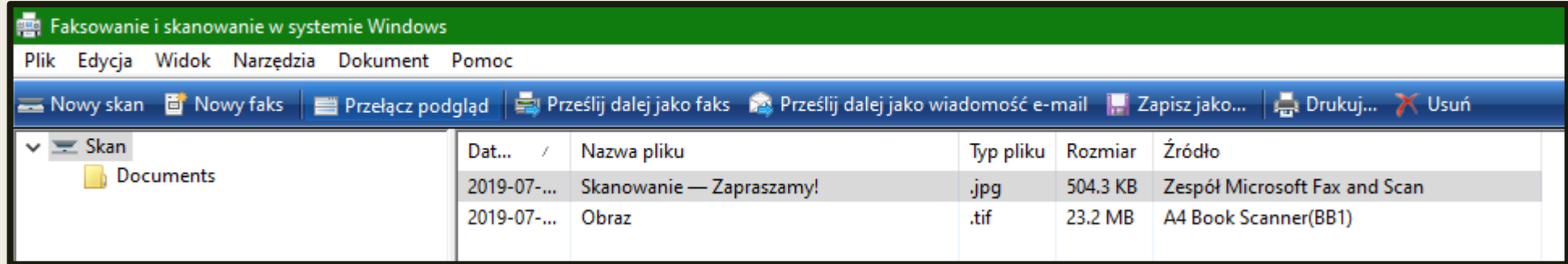

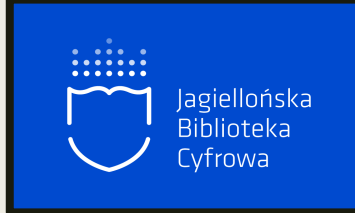

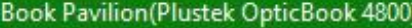

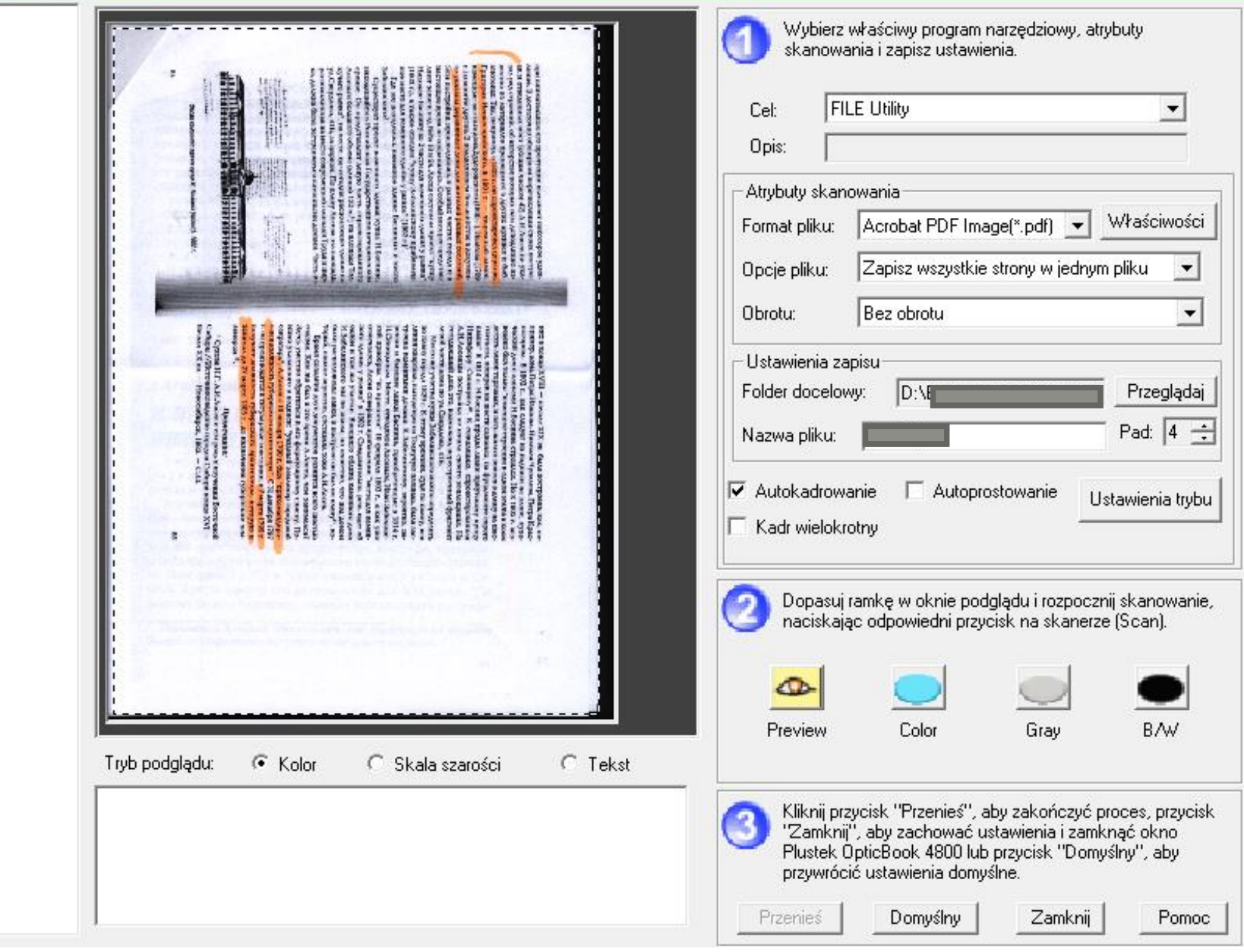

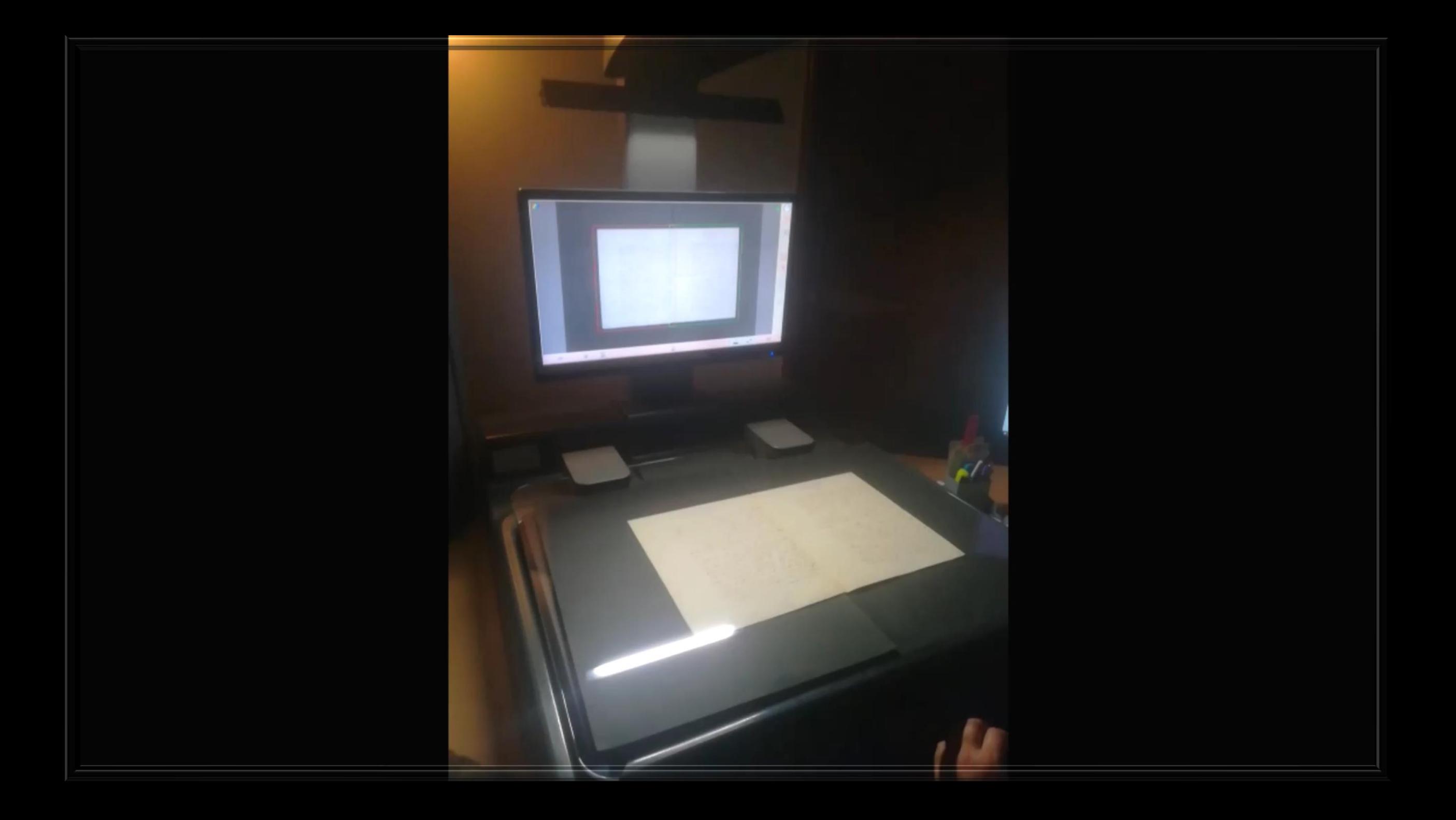

### Etapy obróbki graficznej

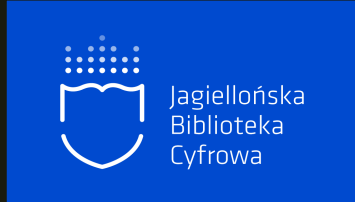

- orientacja
- podział stron ("rozkładówek")
- prostowanie
- **E** kadrowanie
- dostosowanie marginesów
- dostosowanie parametrów obrazu (gamma, kontrast, odcień, jaskrawość, nasycenie, uwydatnianie krawędzi)

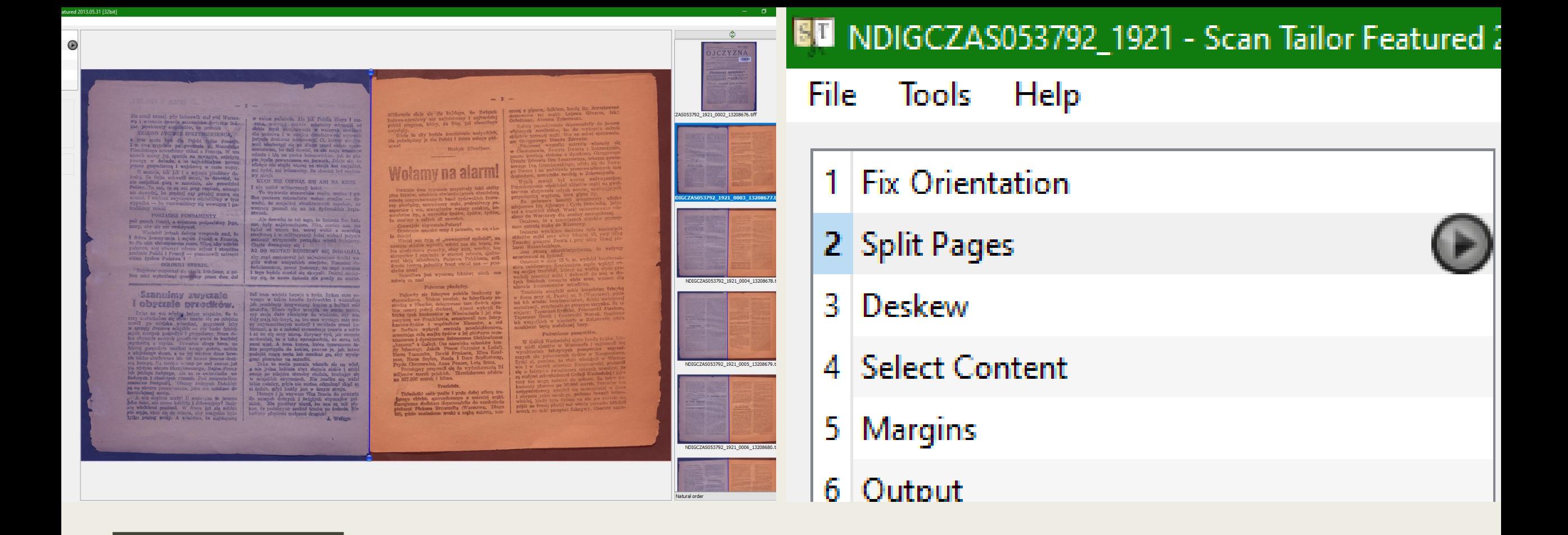

### OBRÓBKA GRAFICZNA W PROGRAMIE SCAN TAILOR

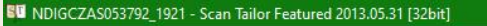

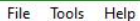

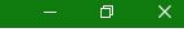

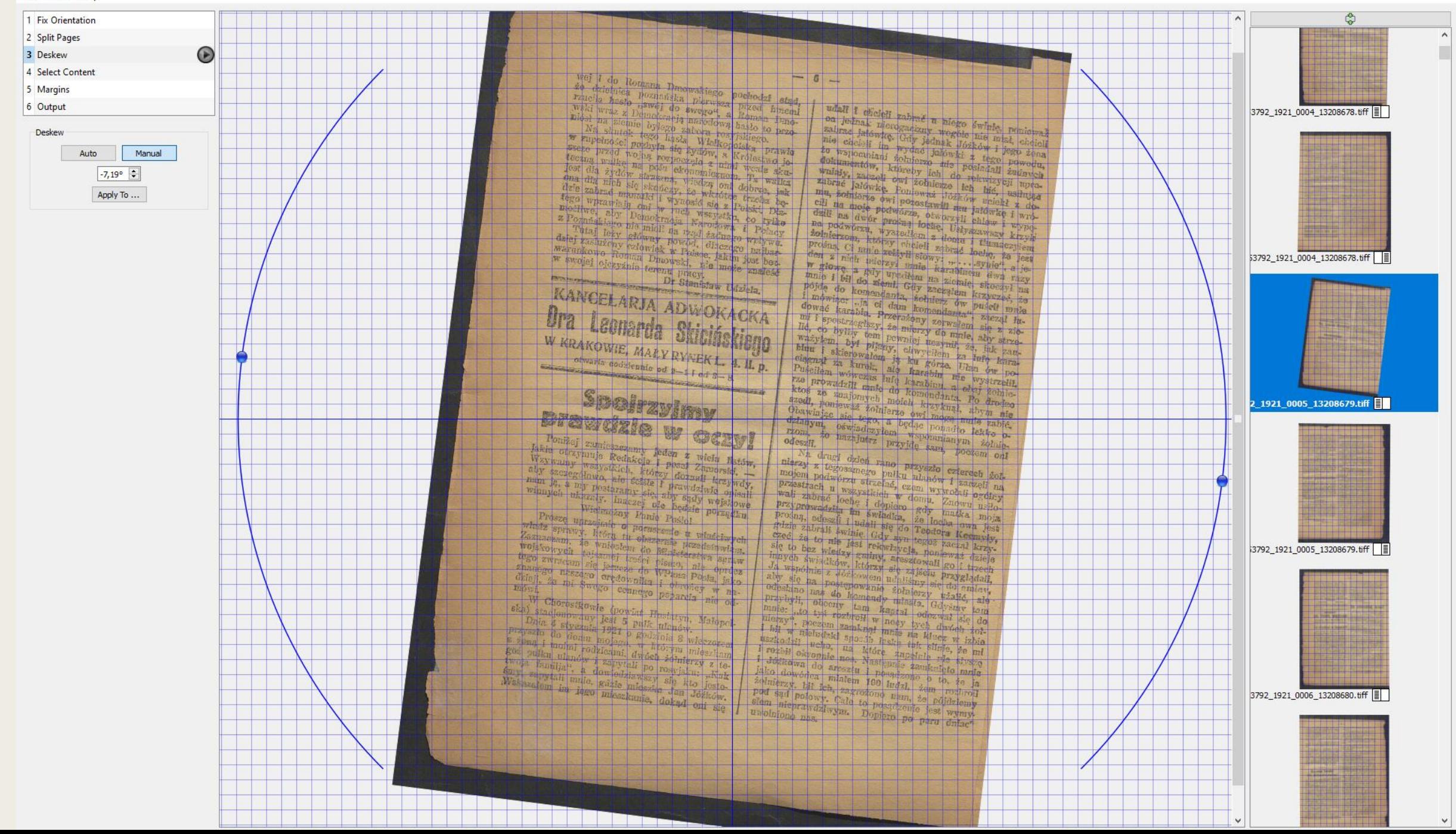

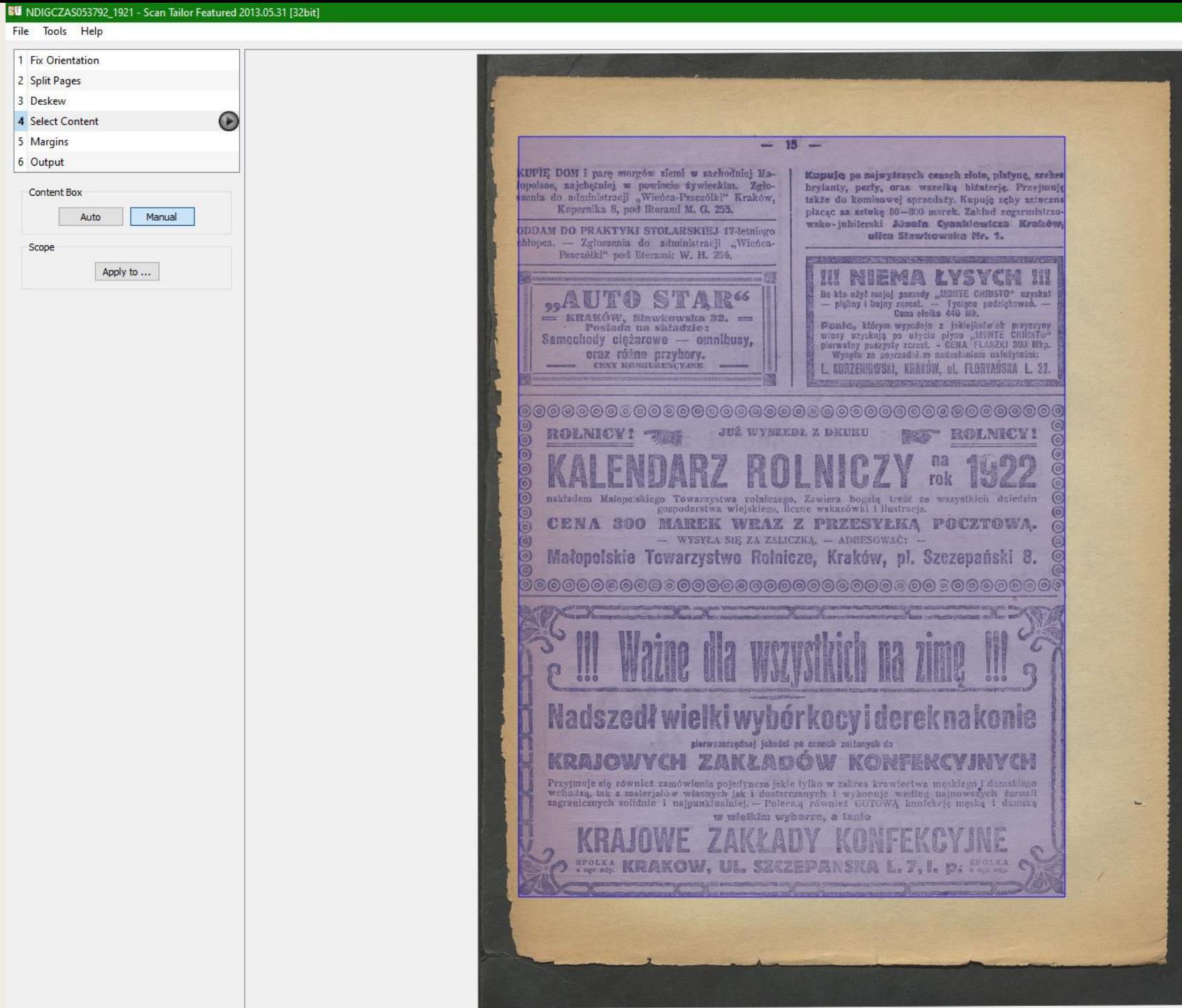

Scope

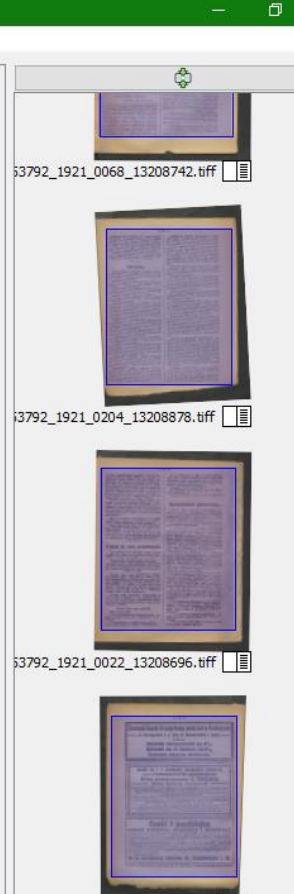

3792\_1921\_0142\_13208816.tiff

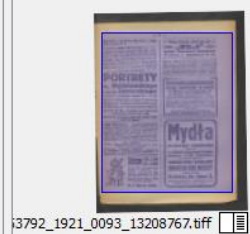

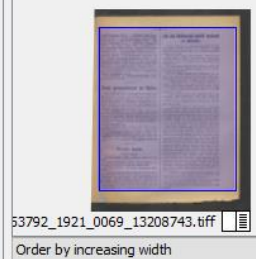

 $\vert \vee \vert$ 

 $\overline{\phantom{a}}$ 

#### **BU** NDIGCZAS053792 1921 - Scan Tailor Featured 2013.05.31 [32bit]

 $\bigcirc$ 

#### File Tools Help

1 Fix Orientation 2 Split Pages 3 Deskew

4 Select Content 5 Margins

6 Output

Margins

Top  $5.0 \div$ Bottom 5.0  $\div$ Left  $10.0 \div$ Right  $10,0$   $\div$ Apply To ... Alignment  $\triangledown$  Match size with other pages 罕 Apply To ..

Millimeters (mm)

beinil, zreszta i w kadrze również mogli wypełnić owa karte i starać się o otrzymanie ziemi, o ile mieli wymaczne do tego wamnki.

 $-10$ 

Tymczasem okazuje się, że żaden z wymiemonych sześciu szeregowców łódzkich nie byłby otrzymał od swych przełożonych dobrej opinji, wymagającej dla przyznania przez komisję przydziału ziemi.

Jakież tedy owi szeregowcy źydzi z Łodzi przedstawiali tytuły do przydziału ziemi i walory komierskie. Shuchajcie.

1. Szer, Hersch Grzech; karany był za kradzież:

2. szer. Hersch Szmulewicz; karany był za kradzież:

3. szer. Salomon Szmulewicz: karany był za kradzież;

4. szer. Perkal; karany był za nieposłaszeń-Whvo I propagande bolszewicką wśród żołnierzy W. r. 1920;

5. szer. Friedmann jako poborowy i nieodznawony, nie mógł się ubiegać o przydział ziemi;

6. szer. Grassfeld, jako ezłowiek majetny, nie mógł liczyć na ziemie, a po zwolnieniu z wojska wyjechał do Palestyny.

Tak się w rzeczywistości przedstawia nowa krzywda żydowska, którą prasa żydowska rozniesie po całym świecie, jako objaw niesprawiedliwości i szykan ze strony władz wojskowych wobec "obywateli", spałniających tak obłudnie swój obowiązek żołnierski w owym czasie, o któwym mówi poseł Grünbaum w "Najer Hajnt" x dnia 16. sierpnia br.: .....jeszcze nie zostały wynagrodzone krzywdy(!), wyrządzone(!) nam przed rokiem, gdyśmy pragnęli pomódz i przyczynić się do "cudu nad Wisła" — jeszcze ponosimy skutki owych okronnych oszczerstw(!). które rzucono na mas, owego hasła, że walka z bolszewizmem jest właśnie walką z żydami".

Hersch Orzech kradł i obaj bracia Szmulewi-Czo szli jego torem, waleczny Perkal również potykał się ostro i "pragnął" pomódz i przyczynić sie do "cudu nad Wislą", ale w ten sposób, by naszemu żołnierzowi zadać kryty sztych z tylu, a teraz dziele mu się krzywda - nie dostaje przydziału ziemi!... Okropność!... (Głes Relnika).

#### **W** imie prawdy!

Zanim przystapie do właściwego tematu, przed stawie P. T. Ozytelnikom dwa obrazki z okresu wyborów do obecnego Sejmu. A więc najpierw wiec agitatorów różnych Durczaków, Putków, kandydatów na posłów z P. P. S. i P. S. L. i obietnice: "damy wam po 30 morgów pola", "damy wam prace, nie pójdziecie do wojska, będą małe podatki". Ludzie zaś w Żywieckim, najwięcej mcierpieli w czasie wojny i tą biedą przygnębieni,

poszli na lep czerwonych agitatorów, którzy dos brze płatni z krwawicy robotnika, gardłowali i piłjac u żydów, śmiali się, że tacy łatwowierni są górale. Tak wygładał wiec przedwyberczy sociałów. Agitacja ich zrobiła swoje, bo na pięciu posłów, wybraliśmy tylko jednego posła narodowca. Stojałowczyka, chłopa z Łodygowic, Michała Marka. Trzeci rok Sejm obraduje, a my górale nie mamy ani ziemi, ani zarobków, podatki coraz wieksze i bieda, miast znikać, guiecie nas coraz więcej. Panowie z centrum i lewicy nie dość, że nie nie zrobili dla nas, ale jeszcze zaprzepaścili reforme rolna, za która głosował poseł Marek, a ta byłaby najwiecej dla naszego powiatu dobrego zrobiła, bo część biedaków wyjechałaby na kresy i z pomoca Banku kredytowego kupiło ziemie. a swoja smzedali tym, co pozostaja i byłby "wilk" syty i owea eata". A tek co mamy? Coseje panowie czerwoni, paskopiasty i stapińcznehy dla nas zrobili? Kiedy każdy z was odpowie przed swemi wyborcami na pytanie ..co pan poseł zrobił dia powiatu?" I już wiam, co odpowie, tyle co poseł Durczak na swych wiecach sprawozdawczych. gdzie jego sprawozdania z prac w Sejmie trwaja 4 i pół minuty (autentyczne). To jest jeden obrazek, a drugi to wiec przedwyborczy naszego posła-M. Marka, na którym tyle mówił, "co bede mógł. to bedę robił, bo jeśli Wam naobiecuje a potem nie wykonam, jakże Wam sie na oczy pokaże". Tak mówił nasz poseł a tak wogółe mówi człowick z honorem. I o ile jestem dobrze poinformowany, to w ciagu istnien'a naszego Seimu więcej dla powiatu zrobił sam jeden poseł Marek, niż jego czterej koledzy. A choćby tyle nie zrobił, to co mu zauzucicie, to wam na to poseł Marek może odpowiedzieć, "a com Wam obiecywał?" A odpowiecie sami Bracia Górale, "no nic". Panowie Durczak i koledzy widząc, że wśród chłopów wrze, uderzyli w inna strone, udali się do Brzeszcz i innych kopalń i tam staraja się wśród naszych robotników poniżyć powagę posła Marka i to jednym argumentem: "poseł Marek z panami trzyma". Podrostki zaś i golowasy, wychowane w czer wonej szkole przyjeżdżają na niedziele do domu i gdzie tylko jest wiec, tam z za eudzych plec porykuja: panami trzyma", ziadł serwituty", zasenatom głosuje" i t. p. Lecz gdyby tak takiego bahwana wziąć za kank i spytać się, "kto ci zjadł reforme rolna?" Czem chłopu szkodzić będzie senat? To taki gołowąs stanie jak osioł dardanciski i ani "me" ni "be" nie odpowie, bo jest nakręcony przez menerów czerwonych i dlatego, że ciemny jest i jedynie Kobjerzyn lub Kulparków takiego może uleczyć. Poseł Marek to chłop z krwi i kości, to tem, co już 30 lat temu, jak z ks. Stojałowskim dla chłopskiej sprawy był prześladowany i teraz kiedy za nim jak mur 14.000 ludzi staňelo przy wyborach, a byli to przecie chłopi a nie panowie. I teraz poszedłszy do Sejmu miałby na szkodę chłopską pracować? Trzeba nie mieć czerwonych okularów na nosie a zobaczyć można, że

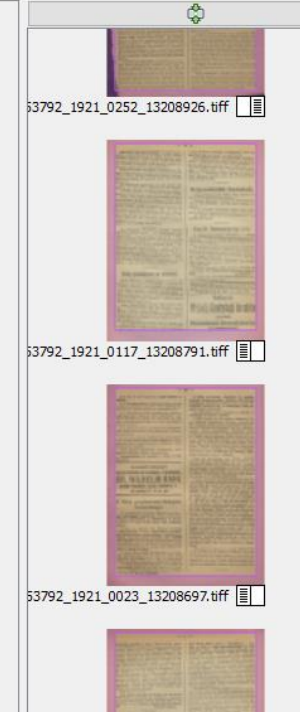

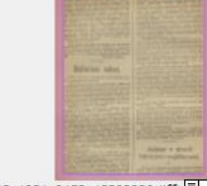

53792\_1921\_0152\_13208826.tiff

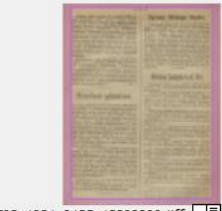

53792\_1921\_0135\_13208809.tiff |

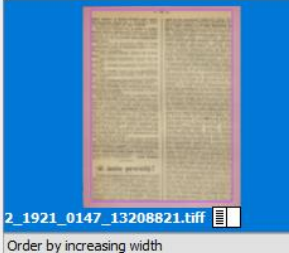

#### **BU** NDIGCZAS053792 1921 - Scan Tailor Featured 2013.05.31 [32bit]

 $\bigodot$ 

#### File Tools Help 1 Fix Orientation

2 Split Pages

4 Select Content

Output Resolution (DPI)

300

Change ...

Color / Gravscale  $\Box$  White margins

Equalize illumination

Apply To ...

Off Change ...

3 Deskew

5 Margins

6 Output

Mode

Dewarping

Output

Picture Zones

Rok XVI.

Biblioteka Jagiellońska

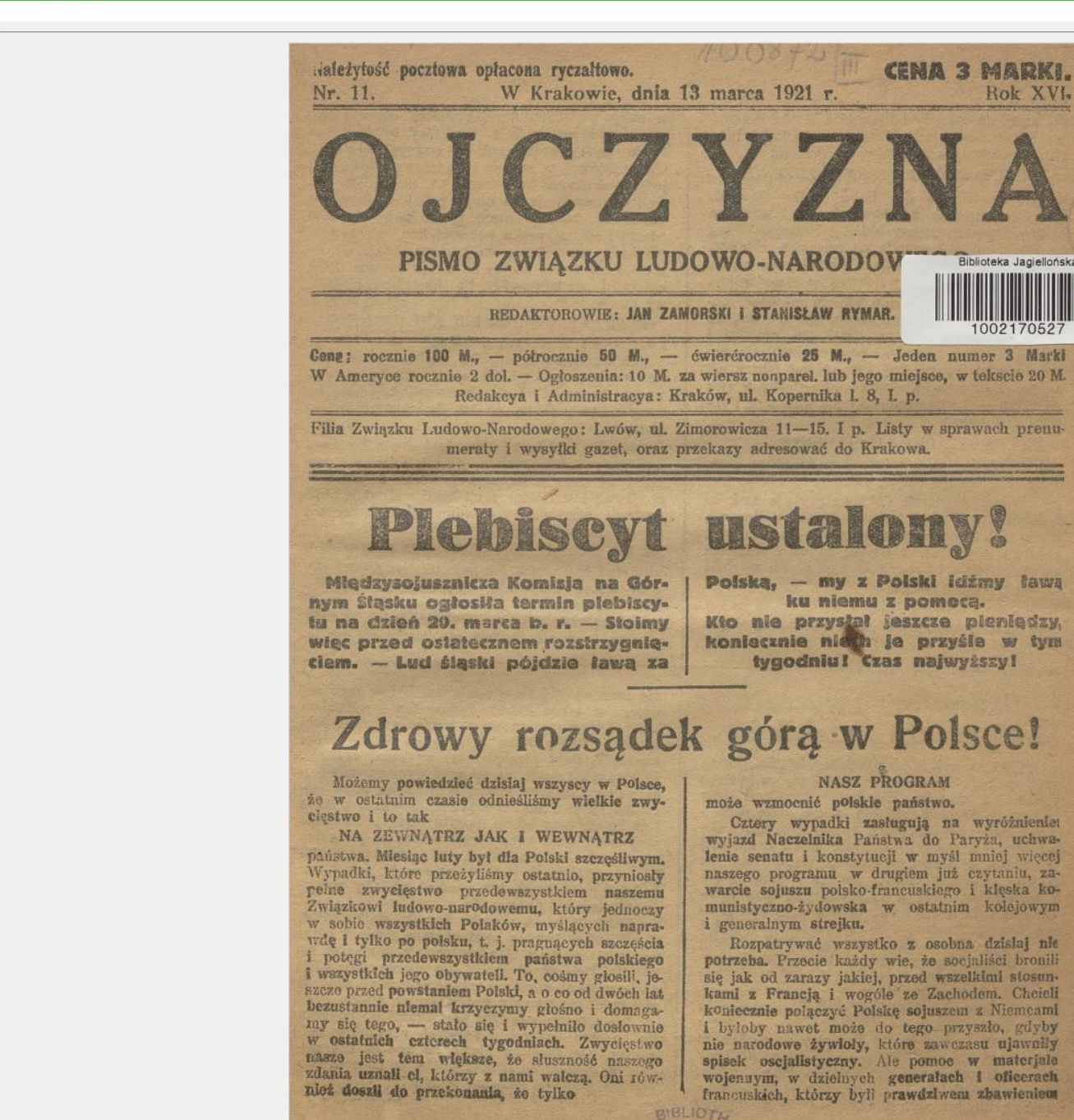

OJCZYZNA **Times** Plebisevt mainlessy **STATE DURING THE** 3792 1921 0002 13208676.tiff 3792\_1921\_0003\_13208677.tiff 3792\_1921\_0003\_13208677.tiff | 3792\_1921\_0004\_13208678.tiff 3792\_1921\_0004\_13208678.tiff |

### Obróbka graficzna w programie XnView

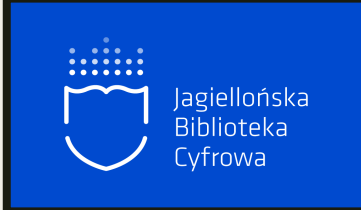

- darmowy edytor
- możliwość masowej obróbki plików
- możliwość dostosowania kombinacji dowolnych parametrów obrazu (np. gamma, kontrast, odcień, jaskrawość, nasycenie, uwydatnianie krawędzi) w jednym skrypcie
- możliwość zapisu dowolnej liczby skryptów oraz ich modyfikacji

# Edytor<br>graficzny

# **XnView**

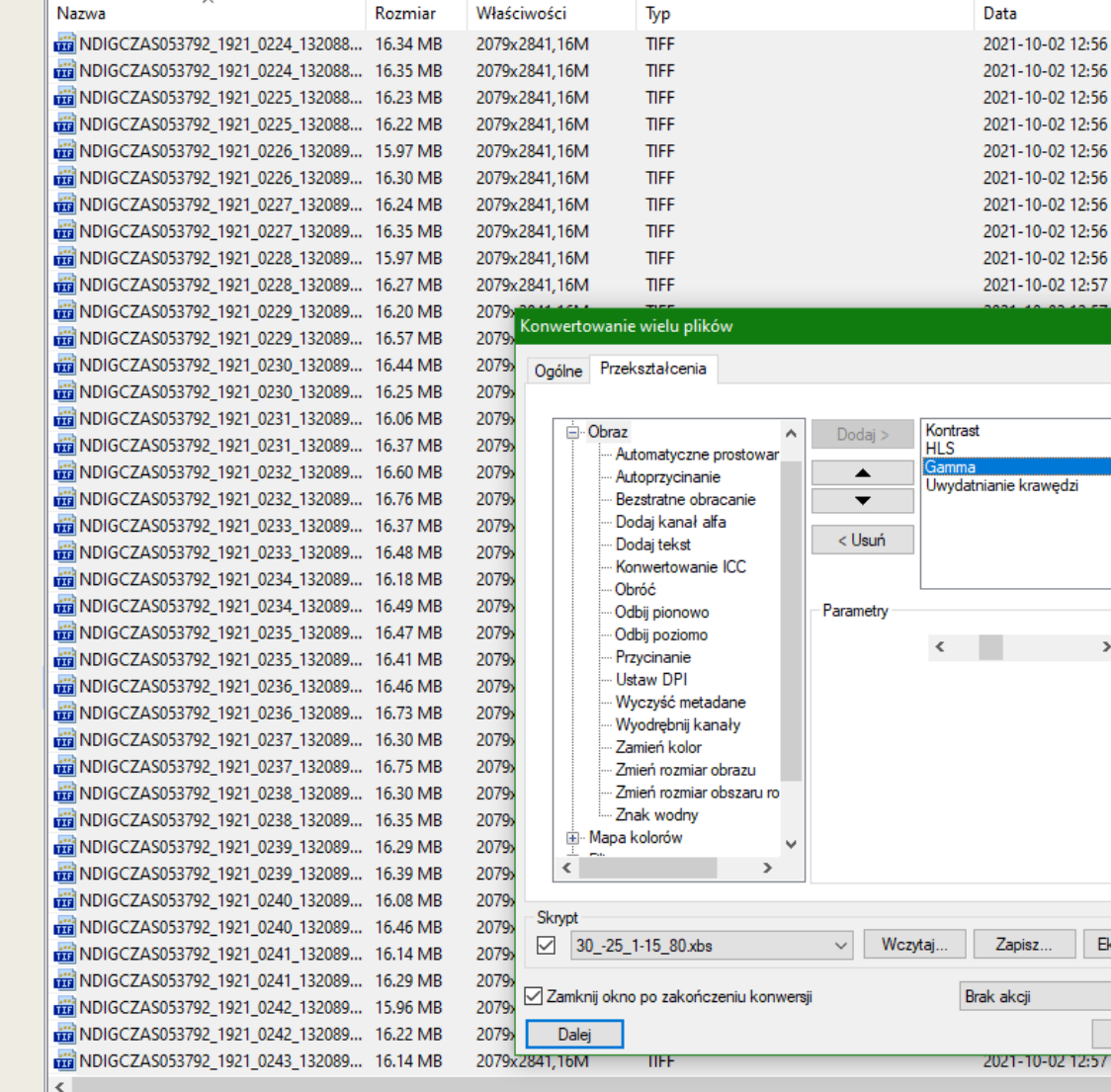

#### Podgląd Właściwości Histogram Kategorie

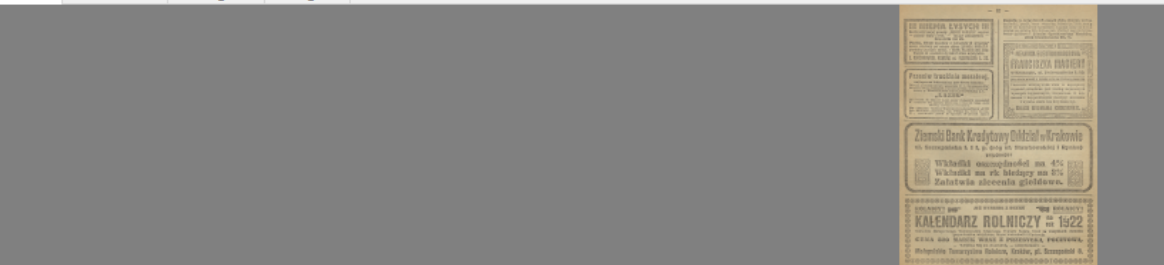

Ocena Opis

 $\geq 1.15$ 

Eksportuj..

 $\sim$ Anuluj

akcji

### Segregacja numerów czasopism (etap pośredni)

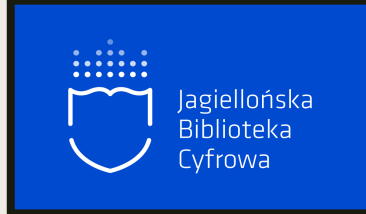

- w bibliotekach numery czasopism są przeważnie oprawione w roczniki
- segregacja polega na ponownym podziale zeskanowanego rocznika na poszczególne numery
- segregacja może być ręczna lub automatyczna
- oprogramowanie jest opracowywane przez biblioteki w zależności od potrzeb i zasad digitalizacji

### **Program Segreguj\_Numery**

#### Segreguj numery

Raster/Djvu Dlibra publikacja

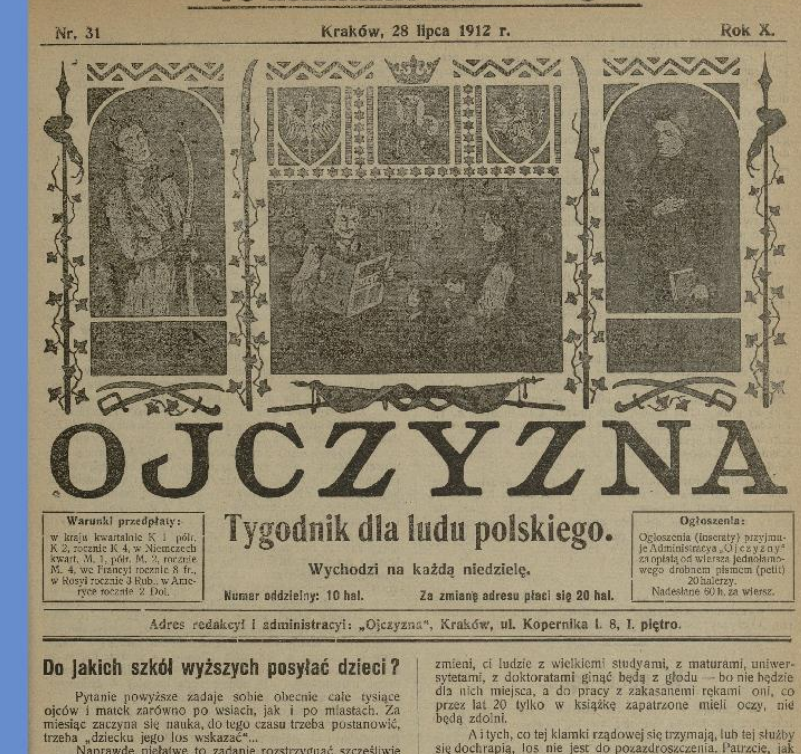

Po konfiskacie nakład drugi.

trzeba "dziecku jego los wskazać"...<br>Naprawdę niełatwe to zadanie rozstrzygnąć szczęśliwie przyszłość dziecka, nielatwo też doradzić komuś, do jakiej

szkoły ma oddać swojego syna czy córkę. Do Redakcyi naszej napływają stałe, ale najliczniej w obecnym czasielisty z zapytaniami, z prośbami o pomoc,<br>radę albo wskazówki w tej właśnie sprawie.

I słusznie, że rodzice zwracają się do swojej gazetki i do jej redaktorów, do których mają zaufanie.

My ze swej strony dajemy rady i wyjaśnienia, o ile tylko pewni czegoś jesteśmy.

Ale na tem, nie kończy się nasz t j. redaktorów chłop-skiej gazety, obowiązek. Musimy pójść dalej i publicznie wskazać na kierunek, w którym ogół naszego społeczeństwa dzieci swoje wychować powinien. Musimy zaś uczynić to dlatego, że to, co jest obecnie, dłużej bez zmiany pozostać nie może.<br>Mamy w tej chwili w Galicyl okrągło 40.000 młodzieży

w szkołach średnich, a 9,000 na uniwersytetach we Lwowie i Krakowie. Niemal cała ta falanga młodziczy pragnie objąć w przyszłości urzędy: profesorów, sędziów, adwokatów, lekarzy, księży.

Marzy, Saczy, czy te 50.000 młodzieży znajdzie tyle dla<br>siebie posad, ile potrzebuje? Wszak już dziś zaczyna być<br>za dużo młodych profesorów gimnazyalinych, nauczycieli<br>ludowych, adwokatów, jekarzy. Za lat kilka będzie ich stanowczo za dużo - a za lat kilkanaście, jeśli coś się nie

się dochrapią, los nie jest do pozazdroszczenia. Patrzcie, jak jest dzisiaj: 95 na każdych 100 siedzi w długach — a po 20-tym każdego miesiąca rodzina je raz na dzień. W przyszłości gotowo być jeszcze gorzej.

Dotad było w kraju powszechne przekonanie: syn, jeśli nie został w domu, albo nie wyszedł na księdza albo pana - był uważany za straconego

Wszyscy cisneli się jużto do roli, jużto na "pański urząd\* - a skutek tego jest ten, że na urzędach jest ciasno i na roli ciasno, že jedni i drudzy skarżą się na swój los - a mądrzejszy od nas Czech, żyd czy Niemiec kpi z nas i zabiera nam z przed nosa w kraju naszym naj smaczniejsze kąski w zakresie przedsiębiorstw, handlu, przemysłu, rzemiosła. Ale'oni nie wstydzą się tych zawodów oni szanują tę pracę, ho oni wiedzą, że człowiek z obrotną głową tylko w tych zawodach zyskać bogactwo może. A my lekceważymy handel, lekceważymy rzemiosła, nie umiemy się brać do przemysłu. My nawet często tego głównego naszego warsztatu, z którego żyjemy t. j. zlemi, porządnie uprawłać nie umiemy, a krajowe szkoły rolnicze - prawda, że nie najlepsze - pustkami stoją. U nas zwykło się straszyć chlopca: "jak się nie będziesz uczył, to pójdziesz do szewca" jakby ten szewc nie mógł uczciwie zarobić na chleba kawałek I to rzetelny kawałek z masłem - jakby ten szewe nie powinien być rzemieślnikiem zdolnym i wykształconym. Inni robią inaczej - szanują każde rzemiosło, oddają

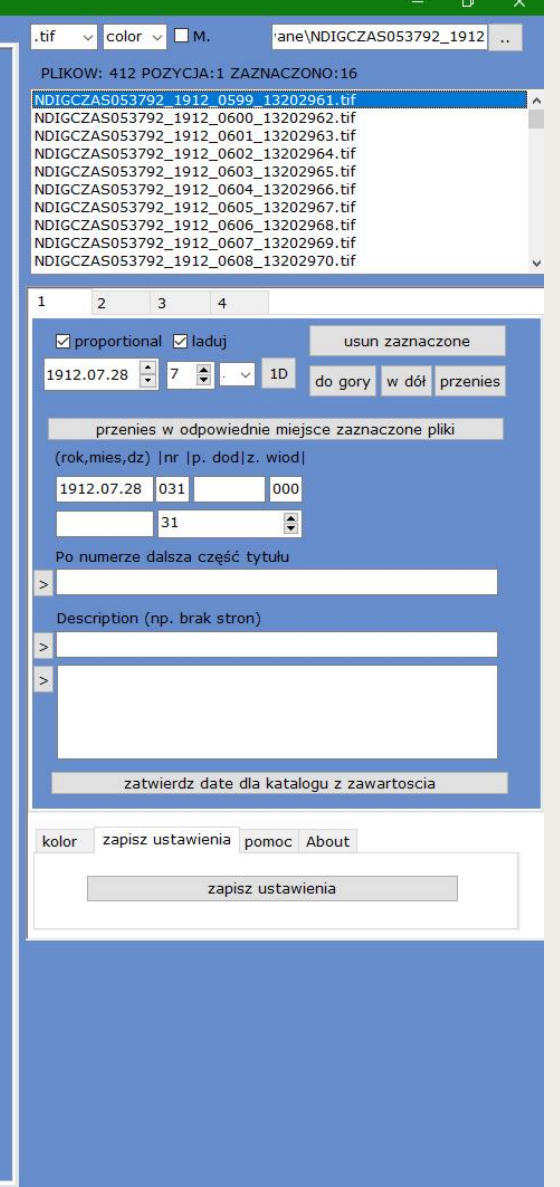

 $\Box$ zoom

### Tworzenie miniatur

- miniatura do wizualizacji rekordu publikacji cyfrowej
- przykładowe proporcje miniatur: 0.67 lub 0.73
- **przykładowe wymiary miniatur:** 440x600 lub 250x350
- możliwość tworzenia pojedynczych miniatur w edytorach graficznych (np. XnView)
- hurtowe tworzenie miniatur (np. do numerów czasopism) za pomocą skryptu opracowanego w JBC

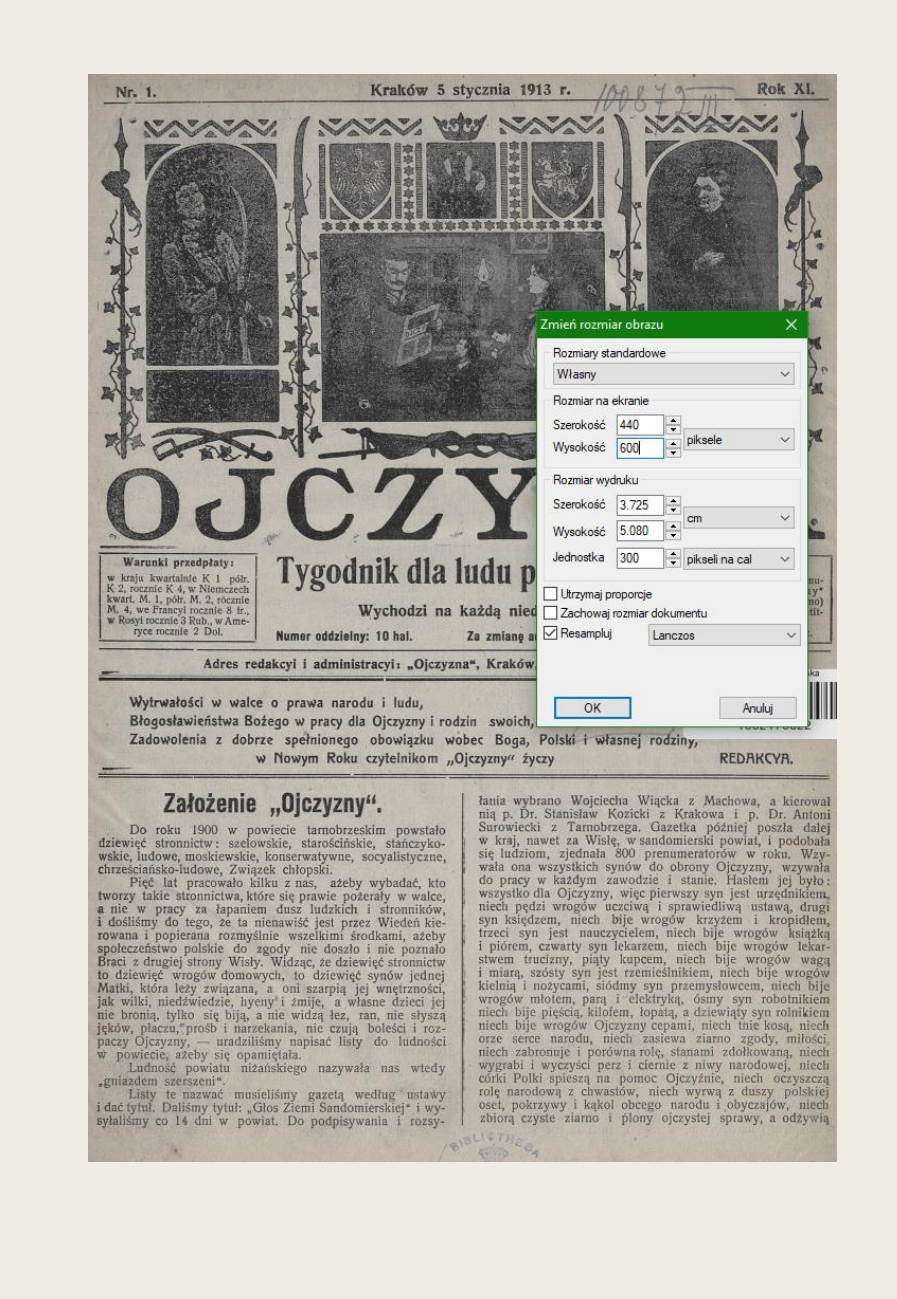

### **OCR**

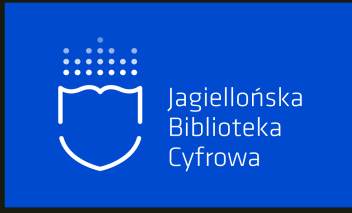

- ang. Optical Charakter Recognition
- rozpoznawanie znaków tekstu na rysunku
- **tworzenie warstwy tekstu pod warstwą graficzną**
- oprogramowanie z własną bazą językową jest na licencji
- w JBC wynikiem procesu OCR są kilkuwarstwowe pliki PDF z możliwością wyszukiwania tekstowego
- wyłącznie do tekstów drukowanych, które potrafi odczytać maszyna

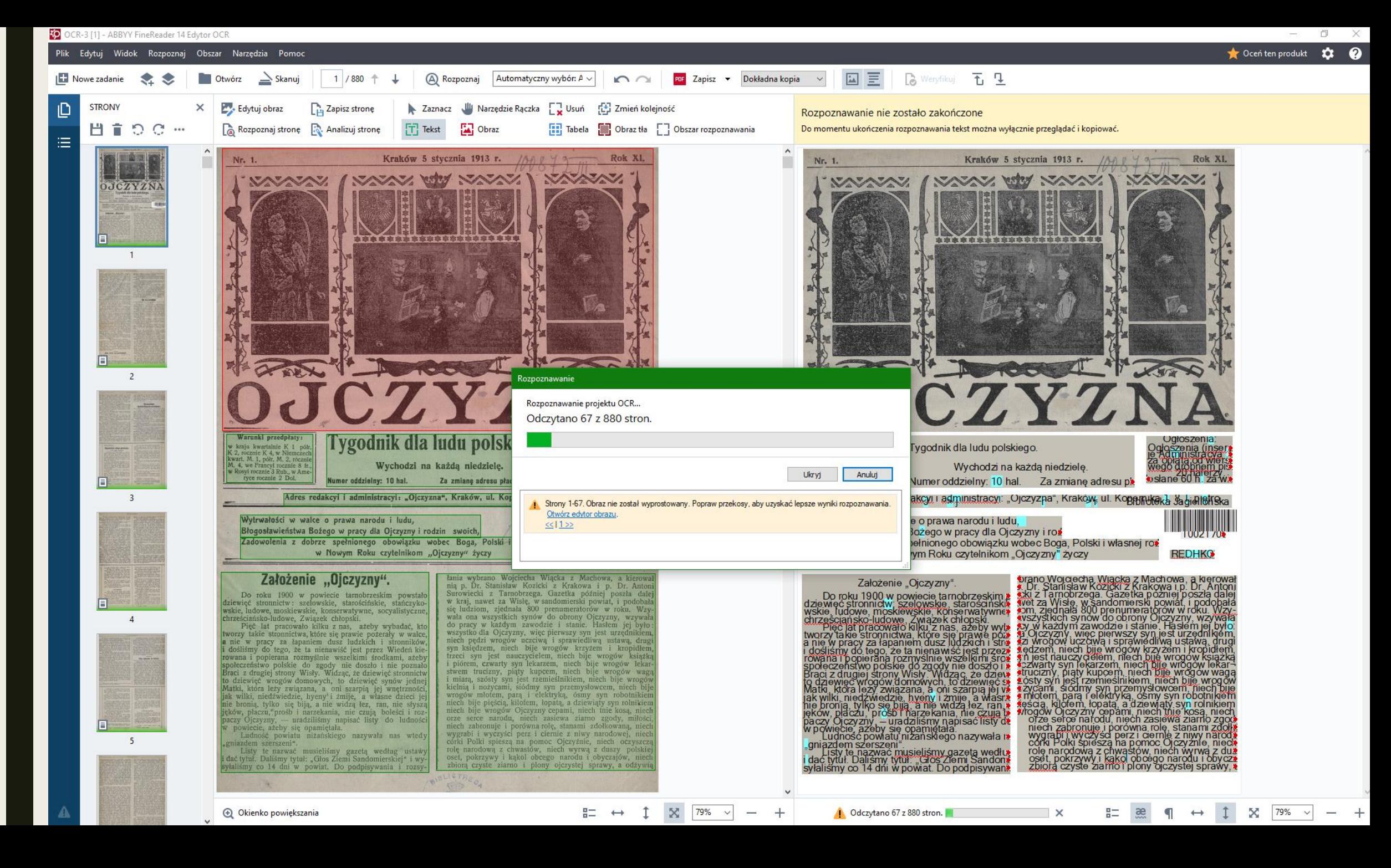

OCR w programie ABBYY Fine Reader $\mathbf 0$  $\overline{\mathbf{C}}$ Rea  $\mathbf 0$  $\overline{\phantom{0}}$  $\blacksquare$ BBY  $\blacktriangleleft$ <u>മ</u> E progra  $\geq$ ≃

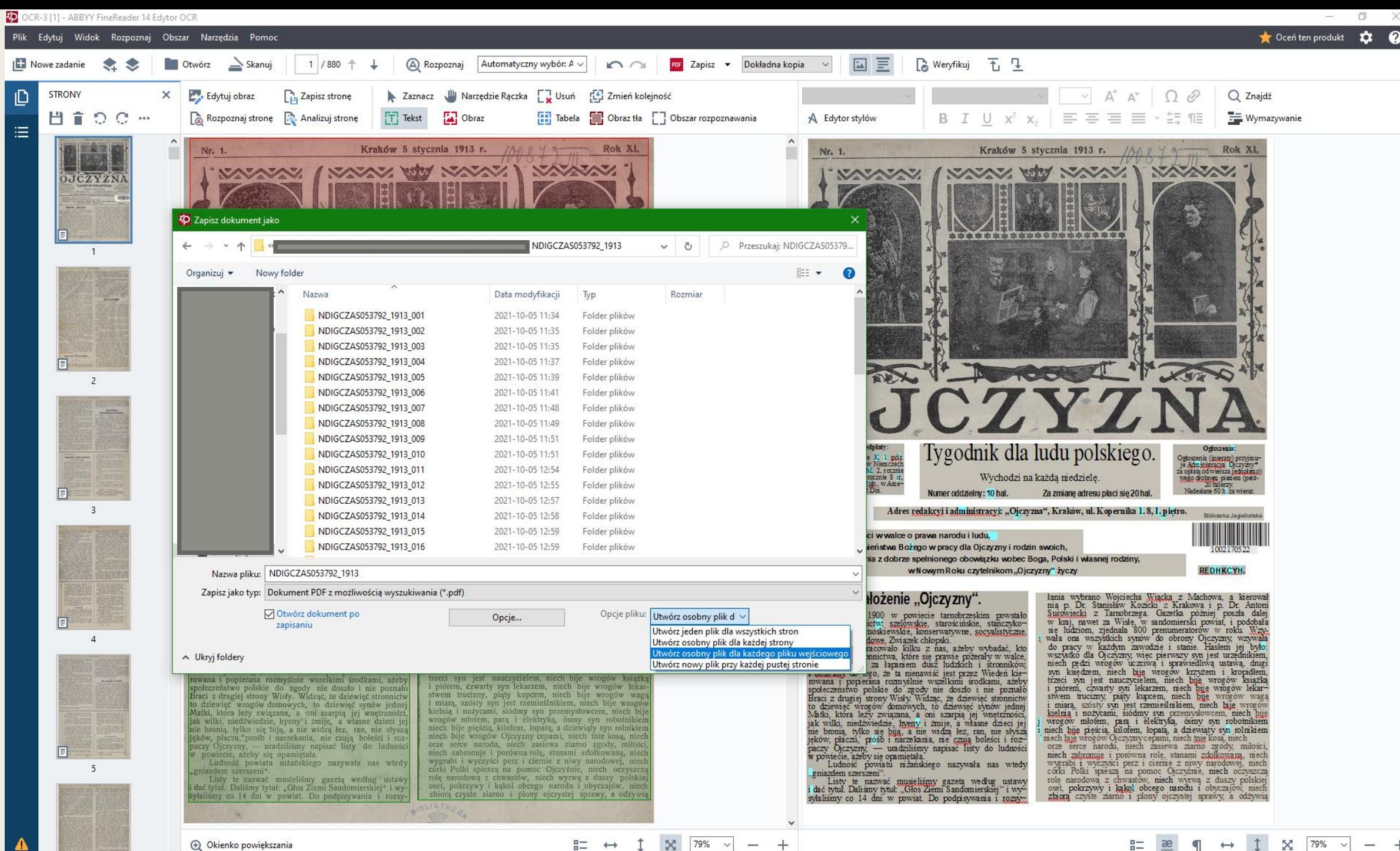

A Okienko powiększania

 $\mathbf{x}$ 79%  $\leftrightarrow$  $\sim$   $\boldsymbol{\times}$ 

 $\longrightarrow$ 

 $\leftrightarrow$ 

### Skryptowanie numerów czasopism i sporządzenie metadanych do ładowania hurtowego (etap pośredni)

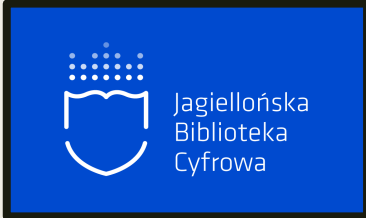

- eksport plików PDF na pojedyncze strony => łączenie stron w numery zgodnie z nazewnictwem plików
- do uszeregowania numerów są wykorzystywane skrypty opracowane w JBC
- do hurtowego ładowania numerów czasopism potrzebne są odpowiednie informacje (metadane) kompatybilne z platformą do publikacji cyfrowych
- w JBC dane te są przygotowywane w programie "Segreguj\_Numery", są one kompatybilne z platformą dLibra

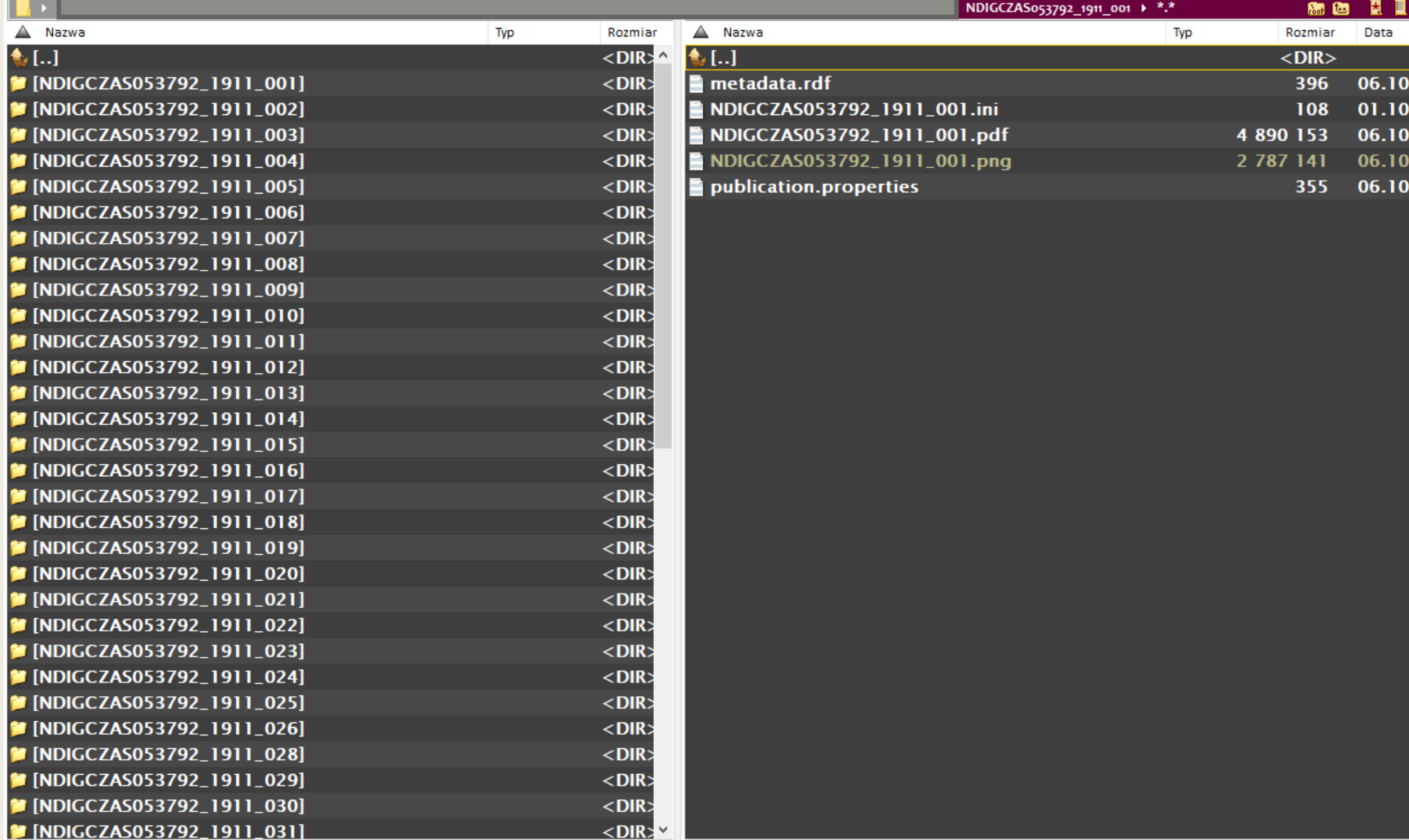

0 bajtów / 0 bajtów w 0 / 0 plik(ów), 0 / 58 katalog(ów)

0 bajtów / 7,3 MB w 0 / 5 plik(ów), 0 / 0 katalog(ów)

001\bigstand=0.01\bigstand=0.01\bigstand=0.01\bigstand=0.01\bigstand=0.01\bigstand=0.01\bigstand=0.01

### Oprogramowanie dLibra platforma do publikacji cyfrowych

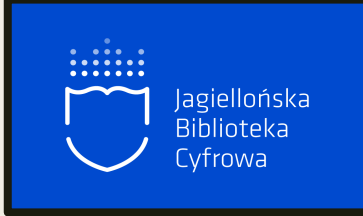

1996 - *Digital Library Framework*, projekt programu PIONIER (Polski Internet Optyczny) przy Poznańskim Centrum Superkomputerowo-Sieciowym

### *Zawiera elementy:*

- serwer biblioteki cyfrowej (realizuje funkcje biblioteczne)
- aplikacja czytelnika (dostęp do zasobów bibliotecznych za pośrednictwem sieci)
- aplikacje redaktorska i administratorska (zarządzanie obiektami)

### *Funkcje:*

- publikacja pojedyncza i grupowa
- **EX tworzenie struktury wydawnictw ciągłych i hurtowe ładowanie**
- publikacja wieloformatowa
- własna wizualizacja biblioteki cyfrowej dl czytelnika

### Metadane w dLibrze

- domyślnie format Dublin Core
- możliwy import z formatu MARC21
- każda biblioteka cyfrowa może wprowadzać modyfikacje
- w JBC modyfikacja Dublin Core

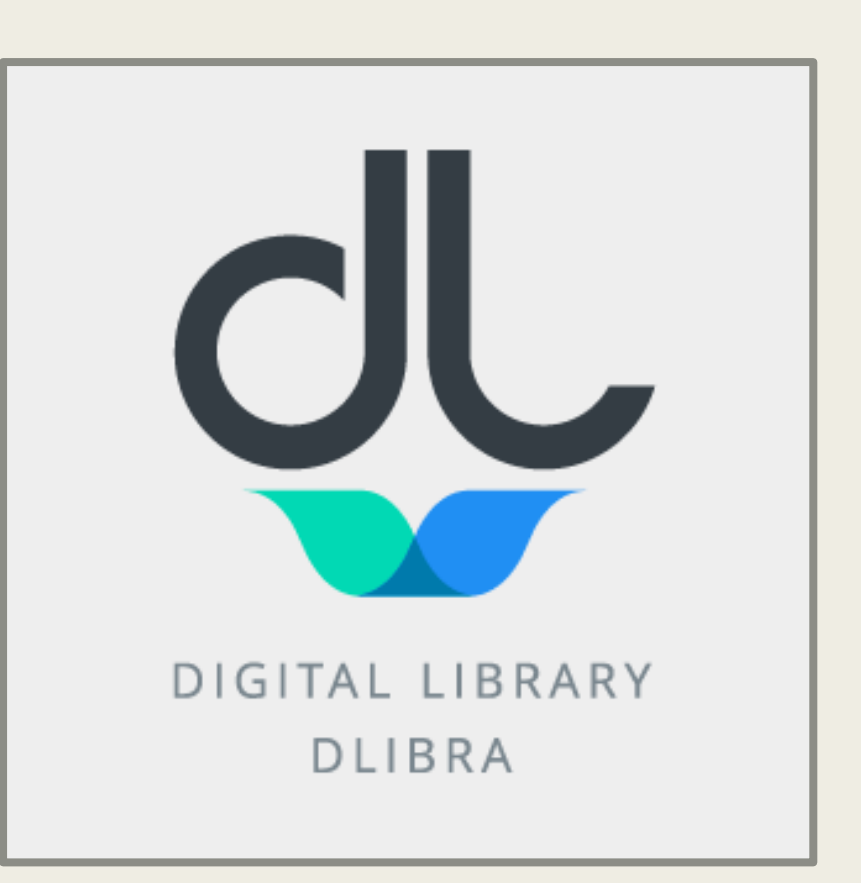

### Format MARC21

- MARC (MAchine-Readable Cataloging) służy do zapisu i wymiany danych zgodnie z normą ISO 2709:1996 (PN- ISO 2709:1998)
- dane są uporządkowane, ujednolicone tak, by odpowiednio zaprojektowane oprogramowanie mogło je prawidłowo zinterpretować *W formacie najistotniejsze są:*
- struktura określona fizyczna postać rekordu na nośniku elektronicznym
- oznaczniki zawartości kody identyfikujące i charakteryzujące dane w rekordzie do interpretacji danych (etykiety pól, wskaźniki, kody podpól)
- zawartość rekordu (dodatkowe instrukcje) *Główne cechy rekordu w tym formacie to:*
- zmienna długość rekordu i jego elementów
- podział na jednoznacznie identyfikowane pola i podpola
- obecność wskaźników
- powtarzalność pól i podpól

### Pola formatu MARC21

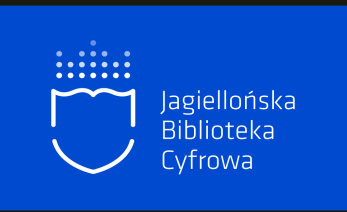

- **Oxx** dane kontrolne, numery systemu
- **1xx** dane z Kartoteki Haseł Wzorcowych (KHW)
- $\sim$  2xx złożony opis orientacyjny (typu "zobacz")
- $\blacksquare$  3xx uzupełniający opis orientacyjny ("zobacz też")
- $\blacksquare$  4xx tropy typu "zobacz"
- 5xx uwagi
- 6xx odsyłacze, słowa kluczowe
- 7xx hasła związane, z innych KHW
- 8xx uwagi
- 9xx dane kontrolne bibliotek i rekordu

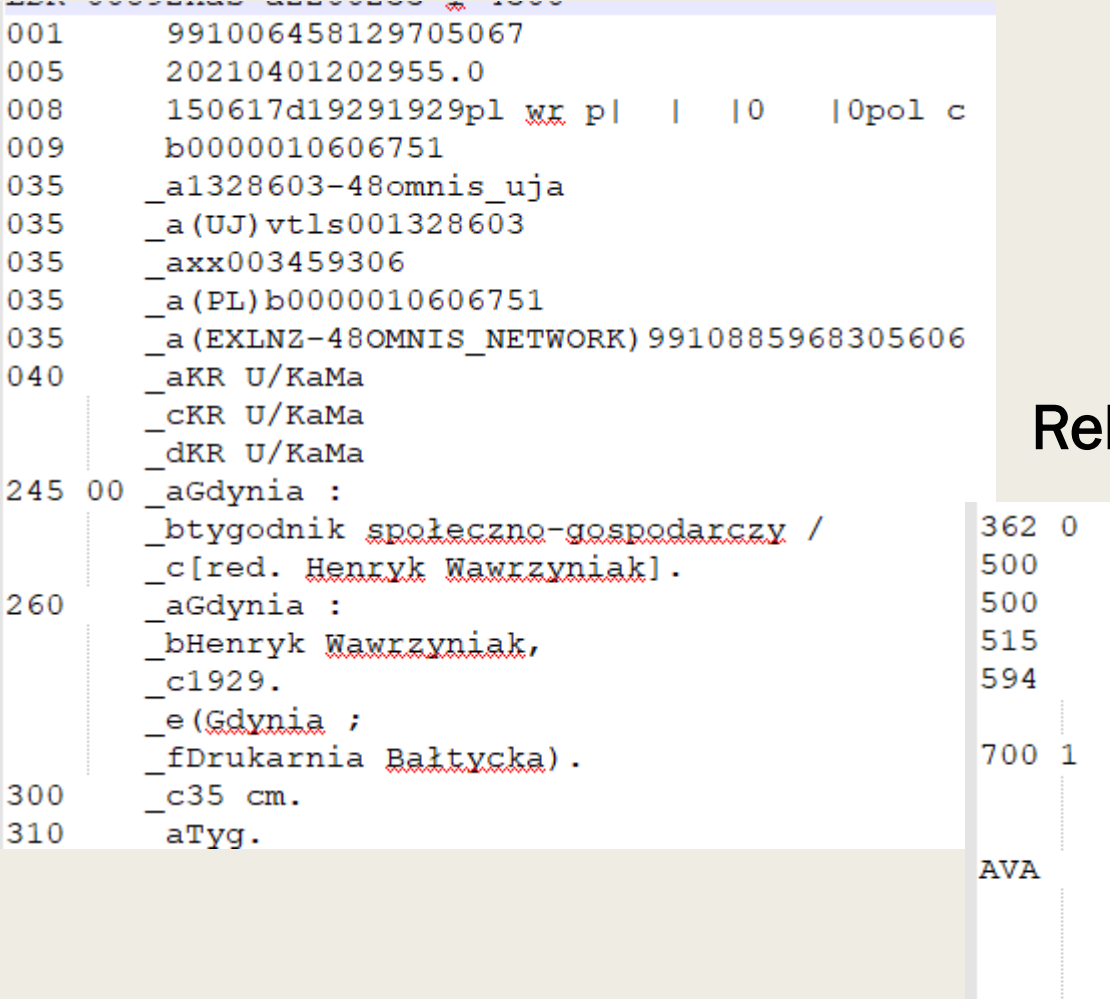

### **Rord biblioteczny w ALMie (format MARC21)**

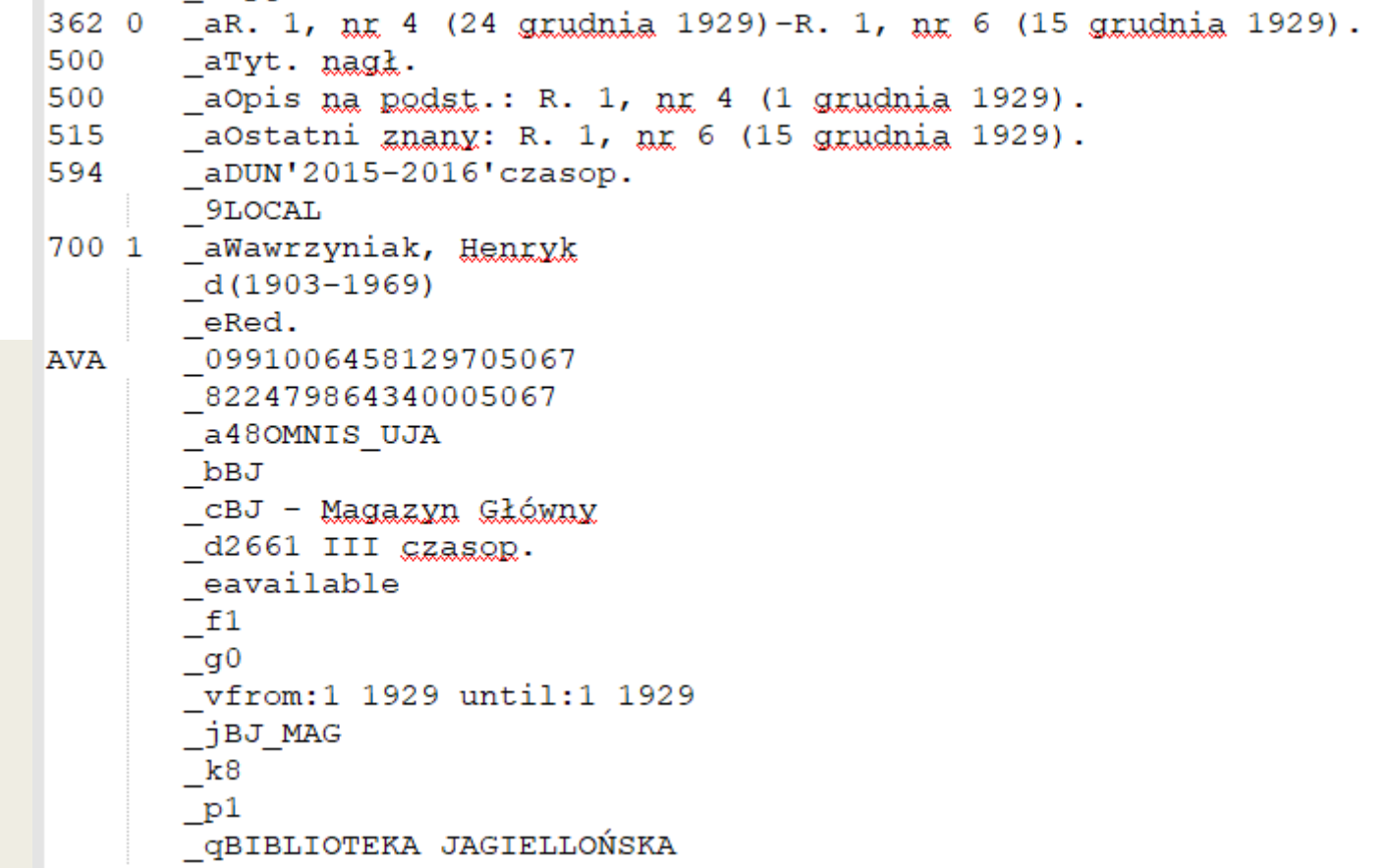

### Format Dublin Core

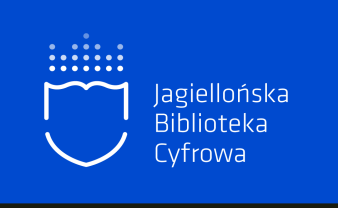

■ definiuje 15 prostych elementów (data, format, identyfikator,

język, opis, powiązanie, prawa, rodzaj, temat, twórca, tytuł, współtwórca, wydawca, zasięg, źródło)

- ogólnie zrozumiała semantyka
- wykorzystanie międzypaństwowe
- łatwość rozbudowy
- kooperacja pomiędzy zasobami i systemami indeksowania

Lista plików **Metadane** Tytuł.: Młody Żeglarz. 1950, nr 12

Wykaz czasopism: Młody Żeglarz (1949-1951)

Powszechna Organizacja Służba Polsce, Komenda Główna Państwowe Centrum Wychowania Morskiego

Wydawca: Państwowe Centrum Wychowania Morskiego

Miejsce wydania/powstania: Gdynia

Data:

1950.12

Źródło: Biblioteka Jagiellońska, 407101 III

Identyfikator dokumentu cyfrowego:

NDIGCZAS052034

Temat i słowa kluczowe:

żegluga

20 w.

pol

Status prawny: Domena publiczna (public domain)

Lokalizacja oryginału: Biblioteka Jagiellońska

czasopismo

Tytuł poprzedni:

Żeglarz: miesięcznik dla młodzieży poświęcony pracy na morzu [ Młodzież Morska: miesięcznik Ligi Morskiej [音

Tytuł następny: Morze n

Tytuł: Ś. P. Henryk Karski obywatel ziemski, syn Aleksandra, b. pułkownika, opatrzony śś. Sakramentami,

Data:

1888

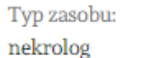

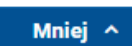

Miejsce wydania/powstania: Warszawa

Źródło: Biblioteka Jagiellońska, 224649 V Ka 155

Identyfikator dokumentu cyfrowego: NDIGDZS080945

Zakres: 19 w.

Jezyk: pol

Status prawny: Domena publiczna (public domain)

Lokalizacja oryginału: Biblioteka Jagiellońska

Katalog komputerowy: kliknij tutaj, żeby przejść [4]

Identyfikator zasobu: oai:jbc.bj.uj.edu.pl:864985

Źródło finansowania: EFRR POPC 2.3.2 2020-2022 Metadane

Lista plików

#### Tytuł:

Występy Chóru "Halka" w pierwszych latach po<br>drugiej wojnie światowej

#### Temat i słowa kluczowe:

Piekary Śląskie Kozłowa Góra Chór "Halka" Kozłowa Góra Chór "Halka" z Kozłowej Góry Zespół Pieśni i Tańca "Halka" z Kozłowej Góry chór śpiew występy artystyczne

#### Miejsce wydania:

Piekary Śląskie

Data wydania:

1945-1959

Typ zasobu:

fotografia

Źródło: Sygn. 031\_20\_02\_02\_037

#### Lokalizacja oryginału:

Miejska Biblioteka Publiczna im. Teodora Heneczka w Piekarach Śląskich

#### Publikacja:

Miejska Biblioteka Publiczna im. Teodora Heneczka w Piekarach Śląskich

#### Prawa:

Domena publiczna (public domain)

### Przygotowanie metadanych w dLibrze

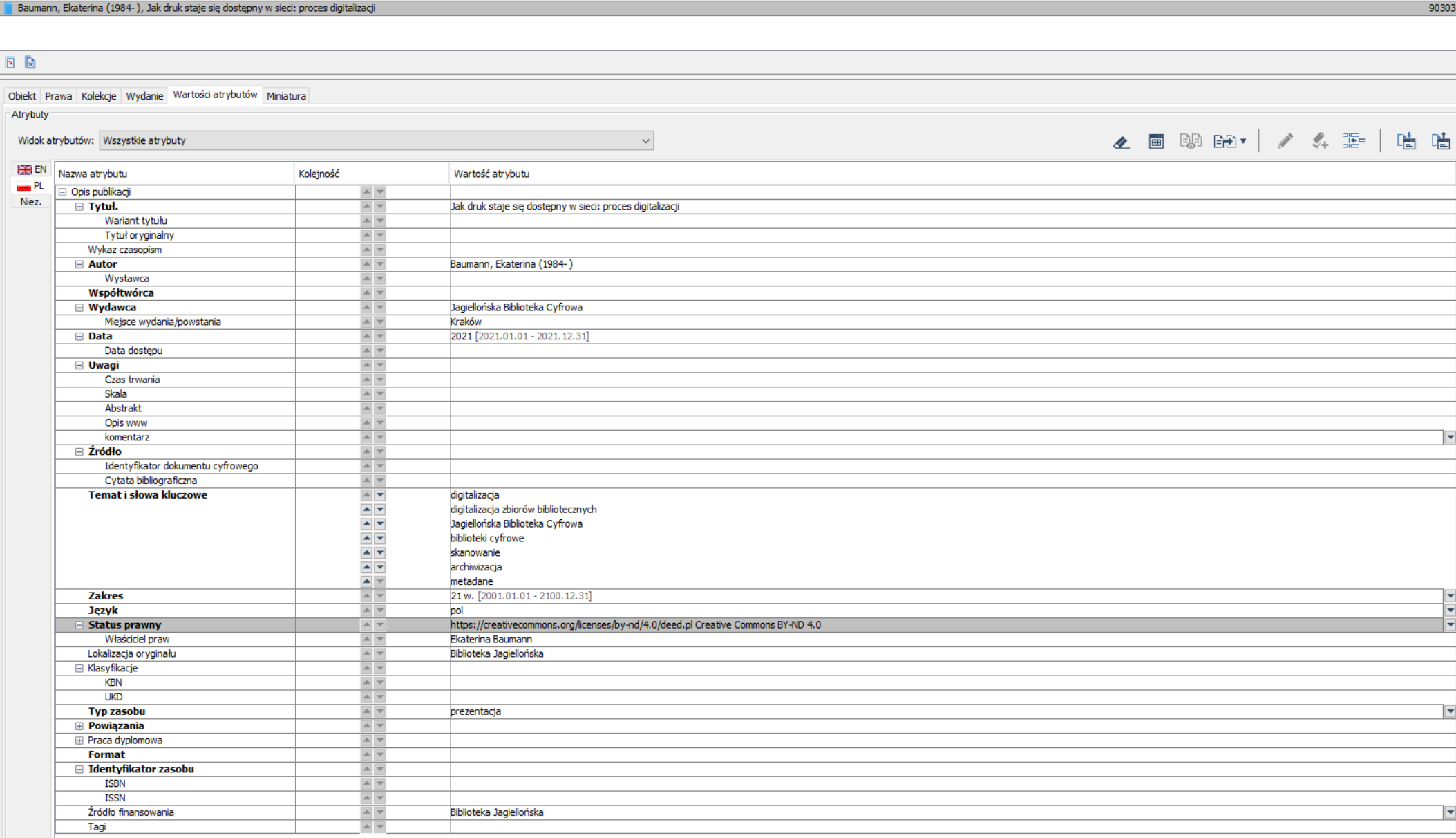

### Przygotowanie metadanych w dLibrze

由 · li Narodowiec : tygodnik Ob  $\overline{m}$  Norodouu Cociolista Load

 $\overline{\phantom{a}}$ 

 $\Box$ dl ibra - Anlikacia Redaktora - ebaumann ال Program Edycja Widok Zarządzanie Narzędzia Pomoc  $\odot$ ■ 民 底 民 尼 面 L & L | Q 每 | ← → ▼ | Obiekt v \Czasopisma\N-O\ **Biblioteka Cyfrowa**  $\mathbb{R}$   $\blacksquare$  . DUN 2014 Identyfikator Flement DUN 2016-2017  $\frac{1}{2}$   $\frac{1}{2}$   $\frac{1}{2}$   $\frac{1}{2}$   $\frac{1}{2}$ 回回 **E-PE MRPO**  $\frac{1}{2}$   $\frac{1}{2}$   $\frac{1}{2}$   $\frac{1}{2}$   $\frac{1}{2}$   $\frac{1}{2}$   $\frac{1}{2}$ Obiekt Prawa Kolekcje Wartości atrybutów Miniatura Obiekty **E-** NZwBJ2 Atrybuty dziedziczone ▲ 圃 聊 盼 】 / 4 距 │ 店 店 **E-PE .PATRIMONIUM** Widok atrybutów: Wszystkie atrybuty  $\sim$ PATRIMONIUM - ZABYTKI PIŚMIE **E** Skalski **EHS** EN Nazwa atrybutu Kolejność Wartość atrybutu **E** Svlabusv  $-$  PL Opis publikacii  $\mathbb{A}$  v E-<sup>1</sup>.SYNAT Niez.  $\Box$  Tytuł. A v Ojczyzna  $\mathbf{E}$  Testy Wariant tytułu  $\triangleq$  $\equiv$  1.WWI Tytuł oryginalny **EL 2017** .ZLECONE 2017  $\frac{1}{2}$ EN ZLECONE 2018 Wykaz czasopism Oiczyzna (1907-1914, 1919, 1921)  $\equiv$  Autor  $\overline{a}$  $\frac{1}{10}$   $\frac{1}{10}$  . ZLECONE 2019 Wystawca  $\triangleq$ **E-Fill Artykuły** Współtwórca Biblioteki wydziałowe i instytutowe □ Wydawca **E-** Biuro Komisji Sejmowych  $\overline{\mathbf{r}}$ Miejsce wydania/powstania **Lwów** E Czasopisma ⋥⋤ Kraków  $\mathbf{E}$   $\mathbf{F}$  A-C  $\mathbf{E} = \mathbf{D}$  $\Box$  Data  $\mathbb{Z}$   $\blacktriangledown$ 1907-1914 [1907.01.01 - 1914.12.31]  $\blacktriangle$   $\blacktriangledown$ 1919 [1919.01.01 - 1919.12.31] **E-FIE-F**  $\blacktriangle$   $\blacktriangledown$ 1921 [1921.01.01 - 1921.12.31]  $\blacksquare$  G Data dostepu  $\overline{a}$ **F** H-J  $\overline{a}$ **El Uwagi**  $\mathbf{H} = \mathbf{K}$  $\equiv$  Źródło  $\begin{array}{c}\n\wedge \\
\wedge \\
\wedge\n\end{array}$ Biblioteka Jagiellońska, 100872 III E-FILM  $\frac{1}{2}$  N-O Identyfikator dokumentu cyfrowego NDIGCZAS053792 Cytata bibliograficzna  $\overline{\phantom{a}}$ **The Institute Der Naturfreund oder Beit** Temat i słowa kluczowe  $\overline{\mathbf{r}}$ Stronnictwo Demokratyczno-Narodowe w Galicji 由 ·· lin Na Akt Uroczysty Zakończ  $\frac{1}{2}$ sytuacja na wsi 由 · F Na Akt Uroczysty Zakończ edukacja chłopów 由 · Film Na Akt Uroczysty Zakończ idee polityczne **E. Francisco Mazowiecki**  $\overline{\blacktriangle}$   $\overline{\blacktriangledown}$ Galicja (region) **The Internalista Radomski: or**  $\overline{\bullet}\overline{\bullet}$ czasopisma polskie 20 w. 由 **In Nad Poziomy**  $\blacktriangle$   $\blacktriangledown$ Lwów (Ukraina ; region) **E-** Na Drogach Pracy **Zakres** 20 w. [1901.01.01 - 2000.12.31]  $\triangleq$ **E** Nadwiślanin **Jezyk** 由 ·· 『 Nadzieja : dwutygodnik z v  $\overline{a}$ Status prawny Domena publiczna (public domain) 由 ·· lin Na Fali : dwutygodnik pośv Właściciel prav  $\overline{a}$ 由 信 Nafta [Lwów, 1893-1898] Lokalizacja oryginału  $ightharpoonup$ Biblioteka Jagiellońska 由 信 Nafta [Lwów, 1927-1939] □ Klasyfikacje in- lin Na Harcerskim Szlaku : pis KBN 由 ·· Tin Najnowsza Kosmetyka Lec  $\triangleq$ **UKD** 由 ·· In Najnowsze Modele Jesienr **Typ zasobu**  $\triangleq$ czasopismo 由 ·· In Najnowsze Wiadomości o \ **Powiązania** Fi- The Nakazy Chwili . . Tytuł nonrzedni https://jbc.bj.uj.edu.pl/publication/837669 Głos Ziemi Sandomierskiej 中· line Nameh-vi Lahestani : czas  $\triangle$   $\forall$ **in- In** Na Nartach : dwutygodnik **Tytuł nastepny** Dodatki  $\triangle$  |v **ia- In Na Parkiecie** Wydawnictwo główne  $\triangleq$ 由 ·· In Na Popis Publiczny Ucznióv Inne wydania ia lin Na Popis Publiczny Ucznióv  $\mathbb{A}$ Uzupełnienie zasobu 由 ·· liji Na Popis Uczniów Szkoły C Katalog komputerowy  $\triangleq$ https://katalogi.ui.edu.pl/permalink/48OMNIS\_UJA/19e8e2s/alma991010746999705067 中· li Na Popis Uczniów Szkoły V F Praca dvplomowa  $\triangleq$ in Tin Na Posterunku Format ⊟ Identyfikator zasobu in- lin Naprzód : dwutvgodnik po  $\overline{a}$ **ISBN** in The Narciarstwo Polskie **TSSN**  $\overline{a}$ **E. Transfer Narodnâ Sprava** Źródło finansowania Biblioteka Jagiellońska  $\triangle$   $\blacktriangledown$ **B Marodowe Sily Zbrojne** Tagi  $\sim$   $\sim$ File Narodowe Życie Gospodar

### Publikowanie

Obiekt Prawa Kolekcje Wartości atrybutów Miniatura Obiekty

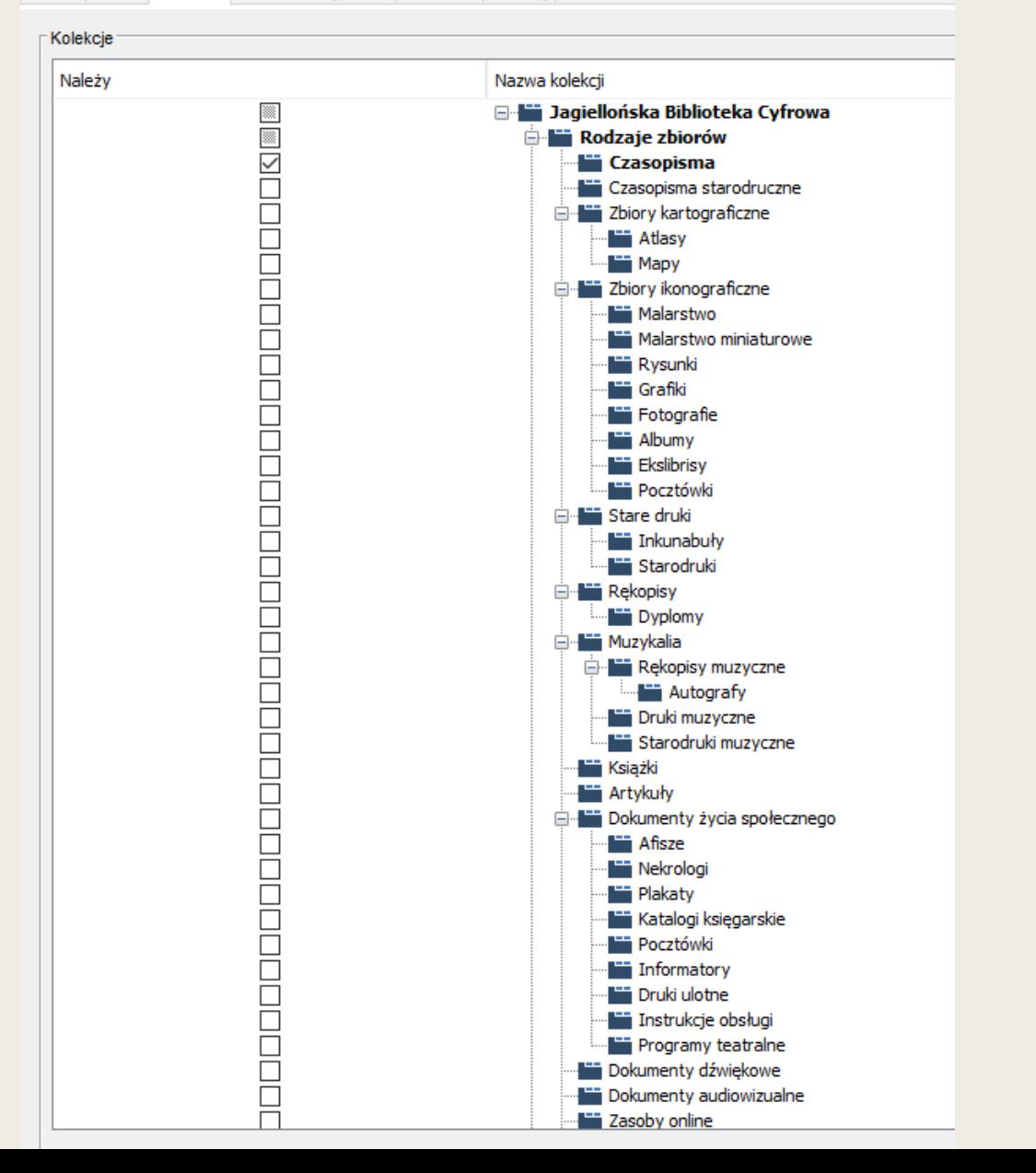

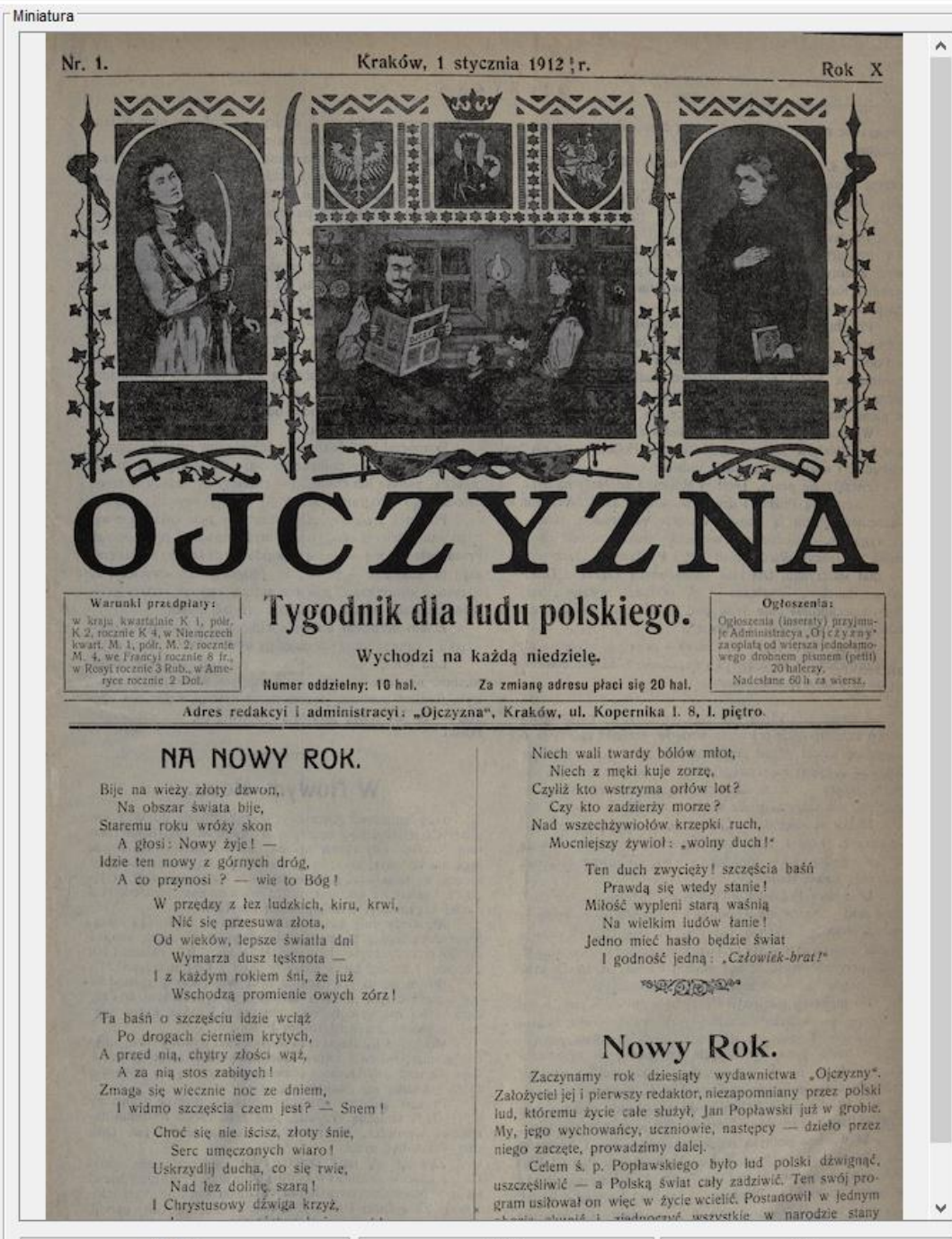

Wybierz...

Wklej

Usuń

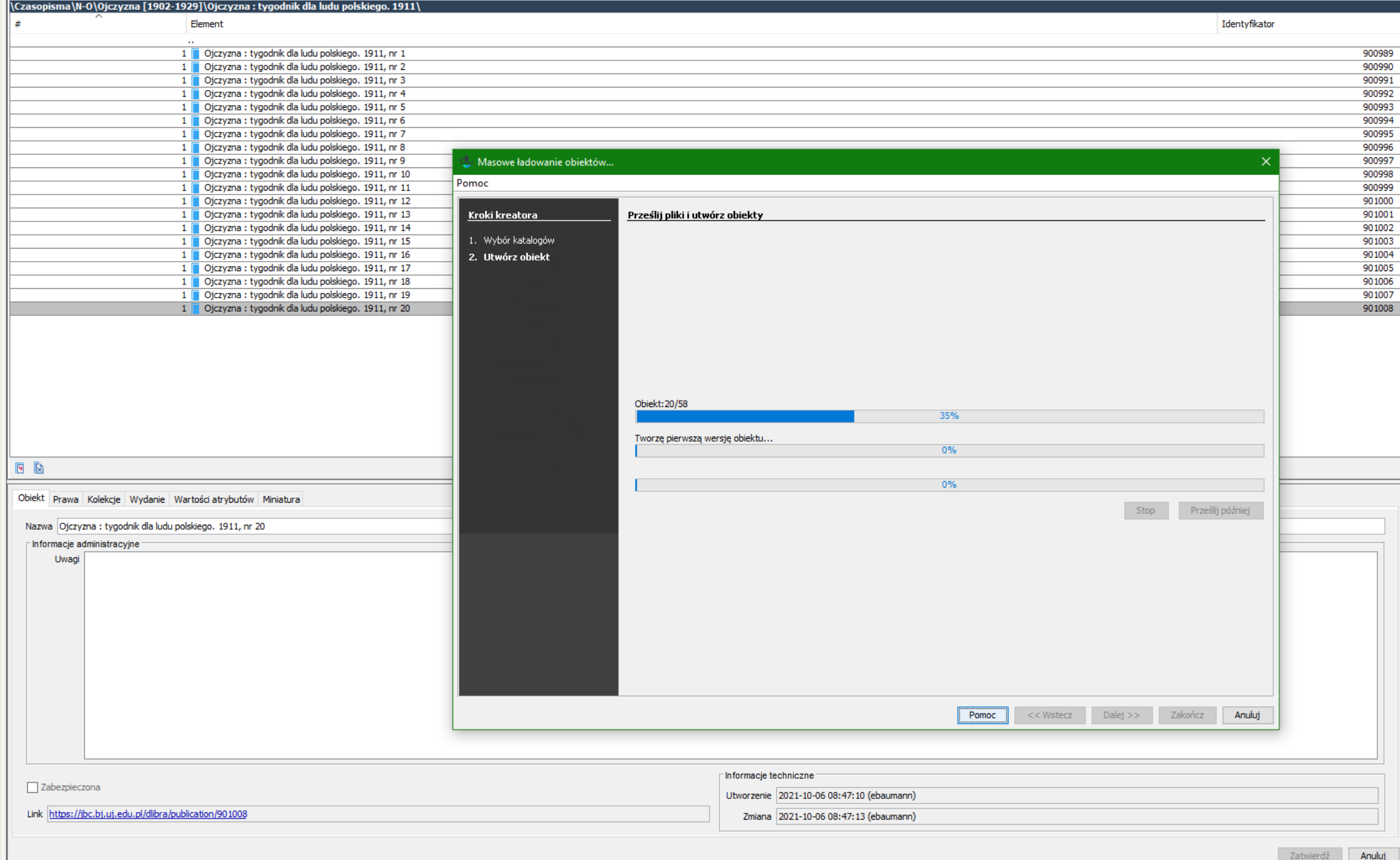

zatwici uz **Anuaj** 

### Wyświetlanie publikacji

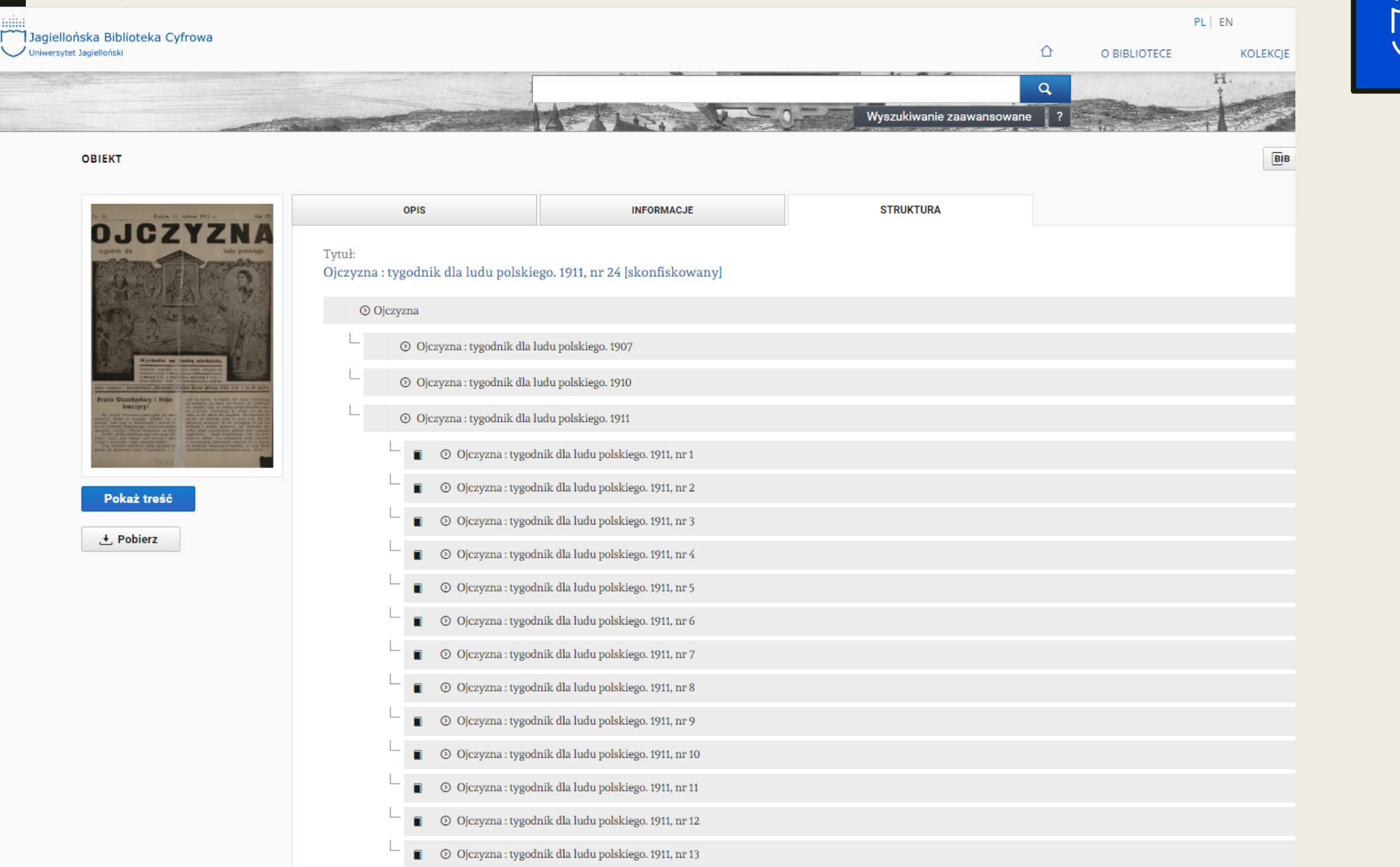

Jagiellońska<br>Biblioteka

Cyfrowa

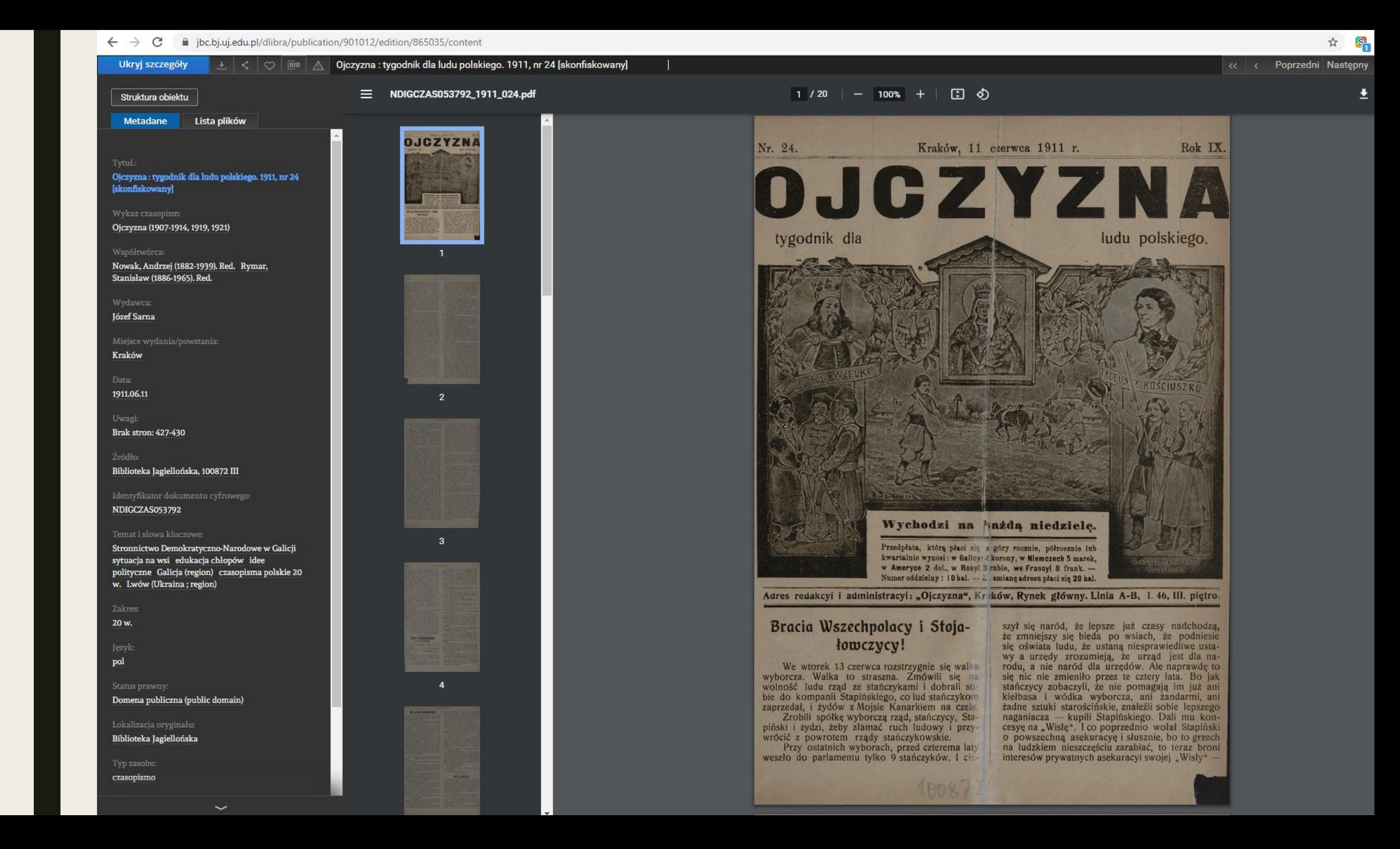

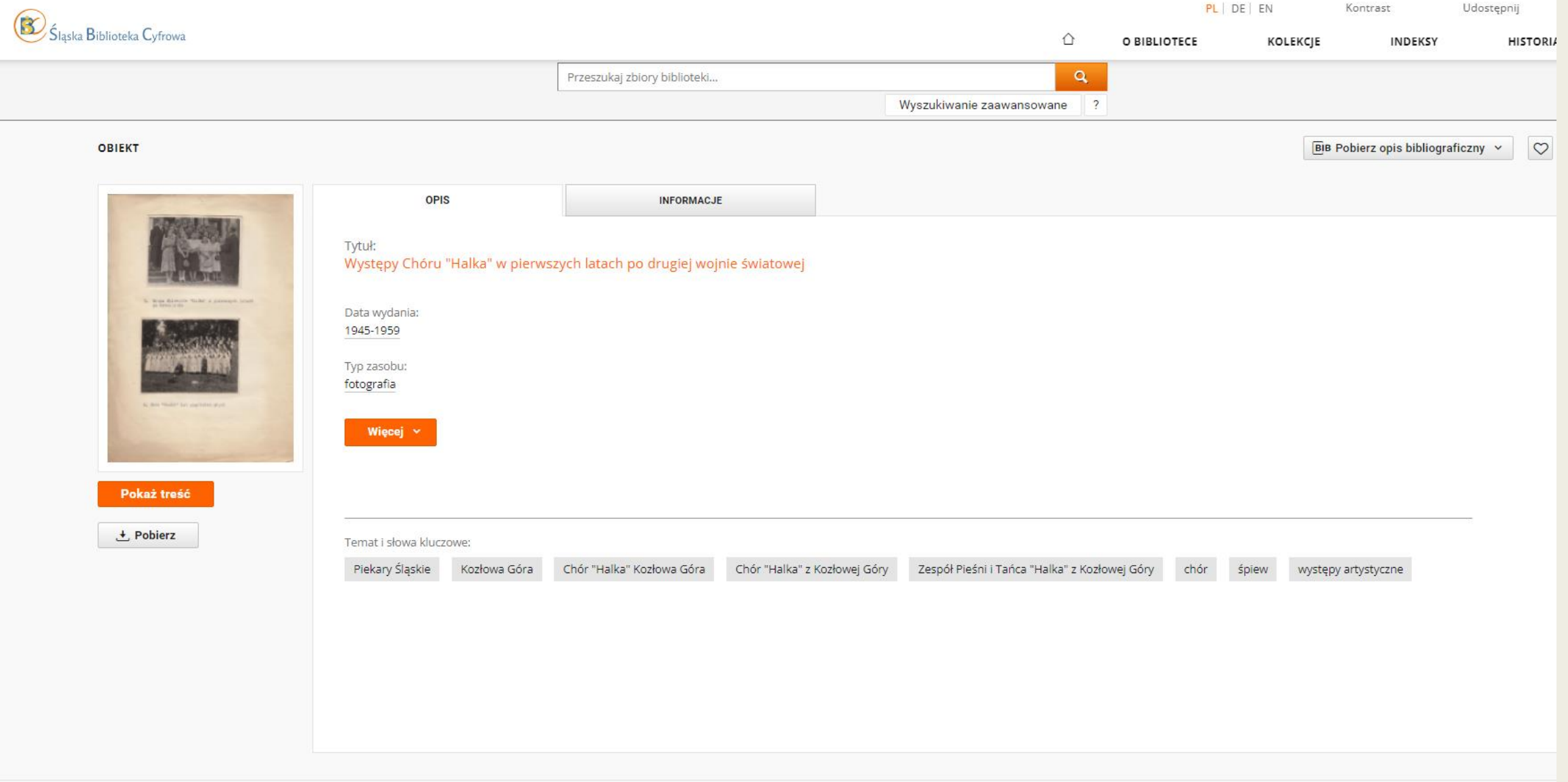

**OBIEKTY** podobne

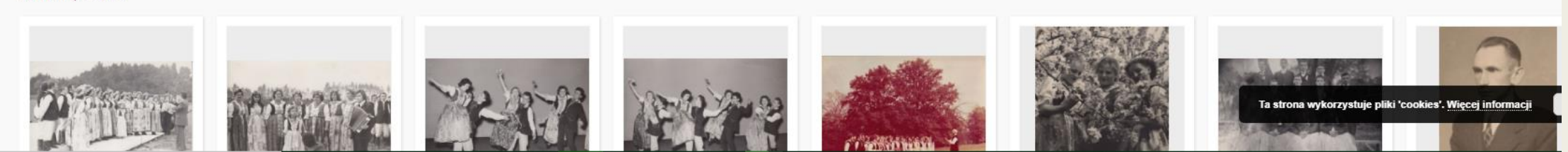

 $\|\cdot\|<\|\heartsuit\|$  (3)  $\|\cdot\|$  Występy Chóru "Halka" w pierwszych latach po drugiej wojnie światowej  $\|\cdot\|$ 

#### Lista plików Metadane

–<br>Występy Chóru "Halka" w pierwszych latach po<br>drugiej wojnie światowej

#### Temat i słowa kluczowe:

Piekary Śląskie Kozłowa Góra Chór "Halka" Kozłowa Góra Chór "Halka" z Kozłowej Góry Zespół Pieśni i Tańca "Halka" z Kozłowej Góry chór śpiew występy artystyczne

Piekary Śląskie

Data wydania: 1945-1959

Typ zasobu:

fotografia

Sygn. 031\_20\_02\_02\_037

#### Lokalizacja oryginału:

Miejska Biblioteka Publiczna im. Teodora Heneczka w Piekarach Śląskich

#### Publikacia:

Miejska Biblioteka Publiczna im. Teodora Heneczka w Piekarach Śląskich

Domena publiczna (public domain)

#### Występy Chóru "Halka" w pierwszych latach po drugiej wojnie światowej

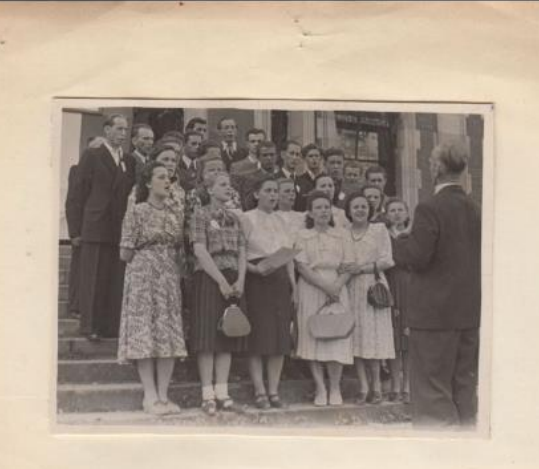

7. Grupa śpiewaków "Halki" w pierwszych latach po wyzwoleniu

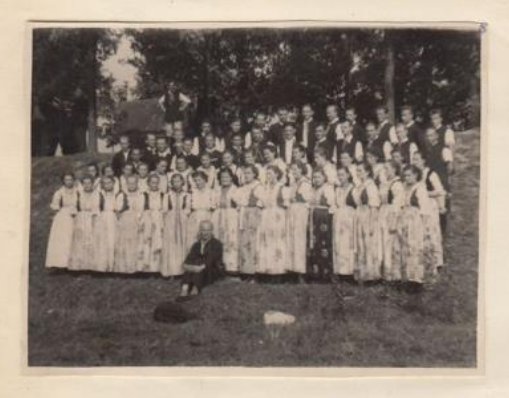

8. Chór "Halki" lat pięćdziesi ątych

 $\frac{1}{2}$   $\frac{1}{2}$ 

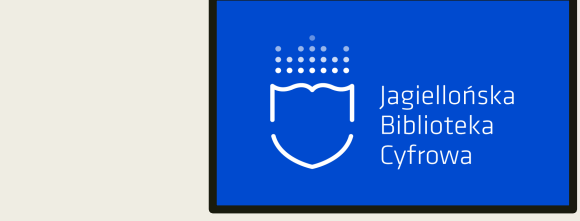

### Łączenie publikacji cyfrowej z katalogiem biblioteki

Rekord katalogu biblioteki (w BJ – obecnie system ALMA)

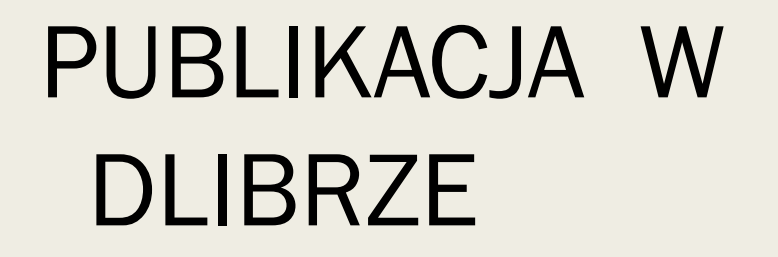

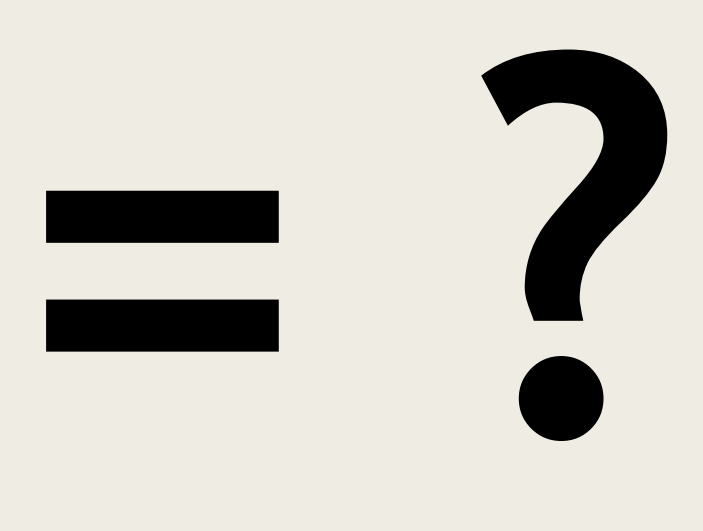

### Tworzenie portfolio w ALMie Katalogowanie w MARC21

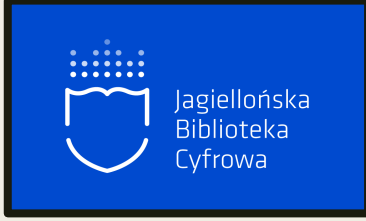

- w systemach bibliotecznych łączenie katalogu i publikacji cyfrowej odbywa się za pomocą ingerencji w opis katalogowy (np. w VTLS Virtua dodawane pole 856 z linkiem do publikacji)
- w systemie ALMA łączeni odbywa się za pomocą stworzenia elektronicznego portfolio
- elektroniczne portfolio jest tworem oddzielnym od opisu katalogowego
- dla każdej publikacji cyfrowej przypadającej na jeden opis katalogowy trzeba stworzyć oddzielne portfolio

### 956 48 \$\$3 Okładka \$\$u\ <link do okładki>

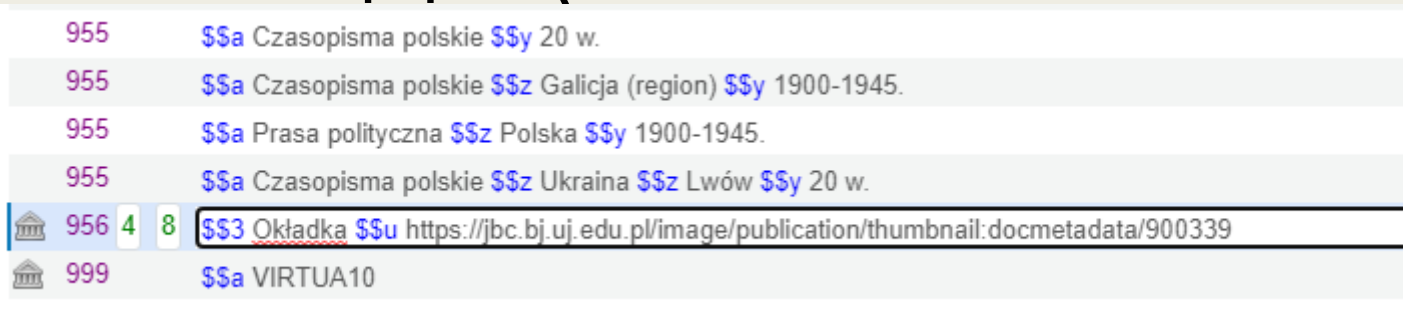

### Portfolio w ALMie

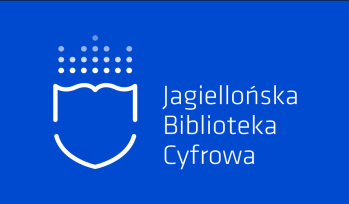

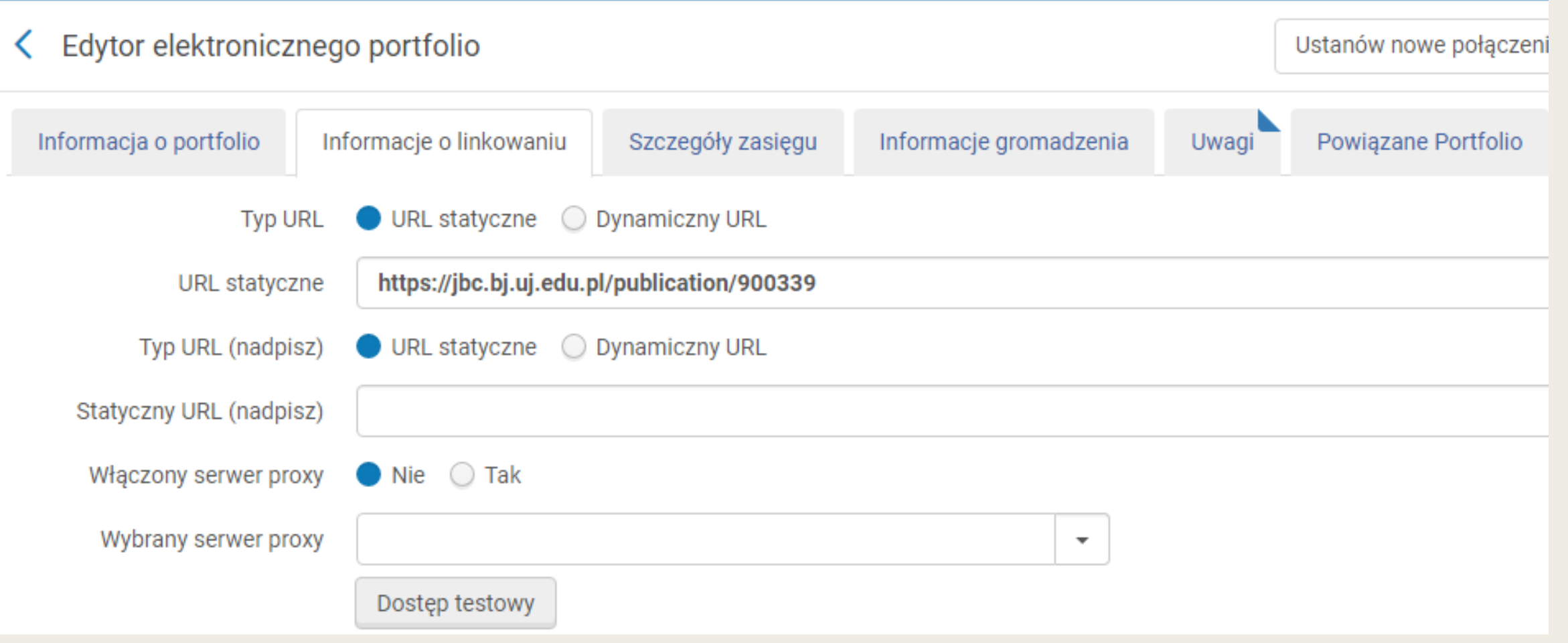

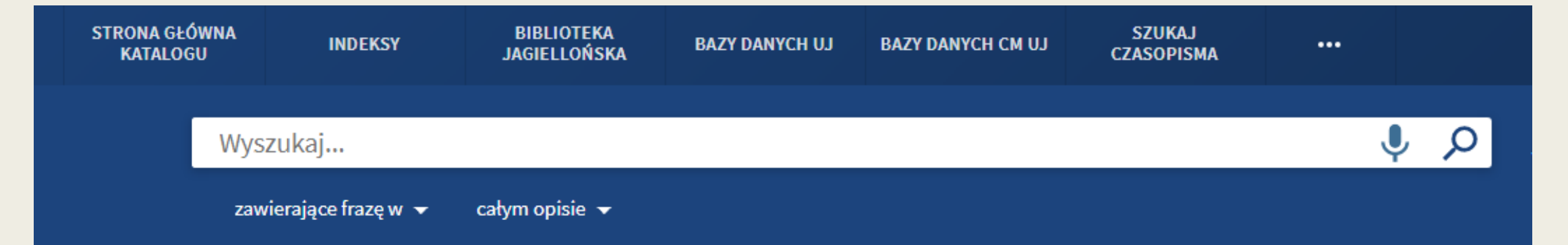

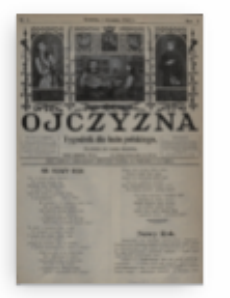

#### Ojczyzna: pismo tygodniowe z obrazkami dla wszystkich / Redaktor i wydawca Piotr Panek.

Rymar, Stanisław (1886-1965) Red.; Tabaczyński, Tadeusz (1864-). Red.; Nowak, Andrzej (1882-1939). Red.; Popławski, Jan Ludwik (1854-1908) Red.; Panek, Piotr (1869-1960) Red.; Laszkiewicz, Leon (1883-1907). Red.; Bernacki, Stefan (1867?-1917) Red.; Zamorski, Jan (1874-1948) Red.; Matłosz, Józef (1886-1955) Red.; Związek Ludowo-Narodowy; Stronnictwo Demokratyczno-Narodowe (1897-1919)

Lwów: Piotr Panek; 1903, nr 1 (4 stycz.)-.; 1902-1929

 $\parallel$  Dostępny w BIBLIOTEKA JAGIELLOŃSKA BJ - Mag. Dok. Audiowizualnych (BJ A Mf. 011931) i inne lokalizacje  $\rightarrow$  $\mathcal{O}$  Dostepny Online  $\rightarrow$ 

Wersja cyfrowa

CZASOPISMO

Dostępny pełny tekst

Zobacz w:

Jagiellońska Biblioteka Cyfrowa

### Zlecenie archiwizacji

 $\leftarrow$   $\rightarrow$  C

Panel | Wyloguj: Ekaterina Baumann

[Zlecenia]

Lista woluminów do kontroli skanów

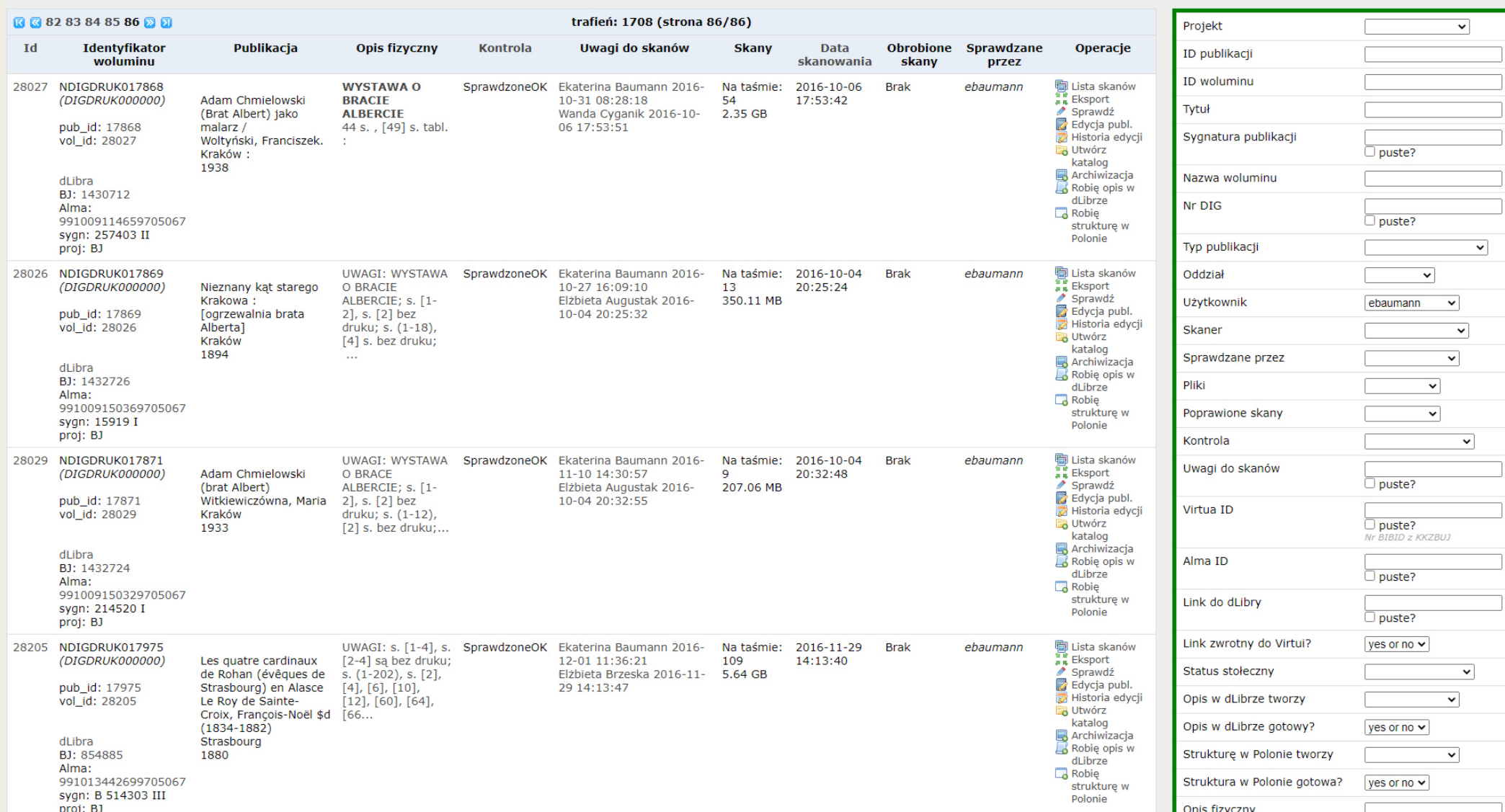

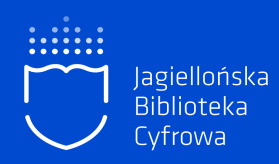

# Archiwizacja

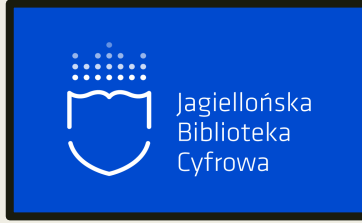

- w bibliotece wykonywana jest przez informatyków
- $\blacksquare$  w domu przez nas samych
- w BJ archiwizuje się skany oraz inne pliki z nośników elektronicznych na taśmach magnetycznych dużej objętości
- taśmy są przechowywane w pomieszczeniach o podwyższonych zabezpieczeniach
- informacja o statusie archiwizacji pojawia się w SOJBC

Zakończenie procesu digitalizacji Druk stał się dostępny w sieci

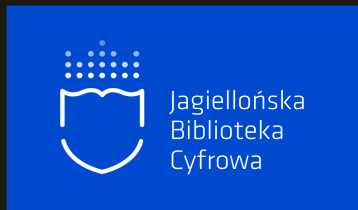

# GRATULACJEI

# Dziękuję za uwagę!

dr Ekaterina Baumann Biblioteka Jagiellońska Sekcja Jagiellońskiej Biblioteki Cyfrowej

### Czas na Wasze pytania

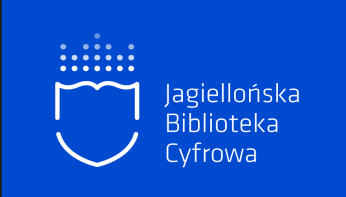

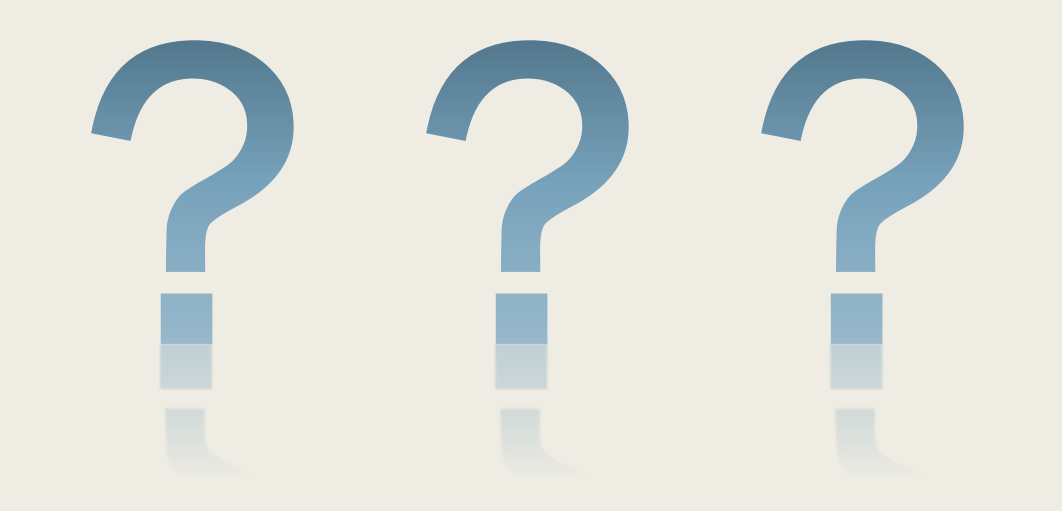